# Package 'ckanr'

March 17, 2023

<span id="page-0-0"></span>Title Client for the Comprehensive Knowledge Archive Network ('CKAN') API

Description Client for 'CKAN' API (<<https://ckan.org/>>). Includes interface to 'CKAN' 'APIs' for search, list, show for packages, organizations, and resources. In addition, provides an interface to the 'datastore' API.

Version 0.7.0

License MIT + file LICENSE

URL <https://docs.ropensci.org/ckanr/> (website)

<https://github.com/ropensci/ckanr> (devel)

BugReports <https://github.com/ropensci/ckanr/issues>

Encoding UTF-8

Language en-US

Depends DBI  $(>= 0.3.1)$ 

**Imports** methods, stats, utils, crul, jsonlite  $(>= 0.9.17)$ , dplyr  $(>=$ 0.7.0), dbplyr, magrittr

Suggests sf, readxl, testthat, xml2, lazyeval

RoxygenNote 7.2.3

X-schema.org-keywords database, open-data, ckan, api, data, dataset

X-schema.org-applicationCategory Data Access

X-schema.org-isPartOf ``https://ropensci.org''

NeedsCompilation no

Author Scott Chamberlain [aut] (<<https://orcid.org/0000-0003-1444-9135>>), Imanuel Costigan [aut], Wush Wu [aut] (<<https://orcid.org/0000-0001-5180-0567>>), Florian Mayer [aut] (<<https://orcid.org/0000-0003-4269-4242>>),

Sharla Gelfand [aut],

Francisco Alves [aut, cre] (<<https://orcid.org/0000-0003-3390-0534>>)

Maintainer Francisco Alves <fjunior.alves.oliveira@gmail.com>

Repository CRAN

Date/Publication 2023-03-17 09:00:08 UTC

# R topics documented:

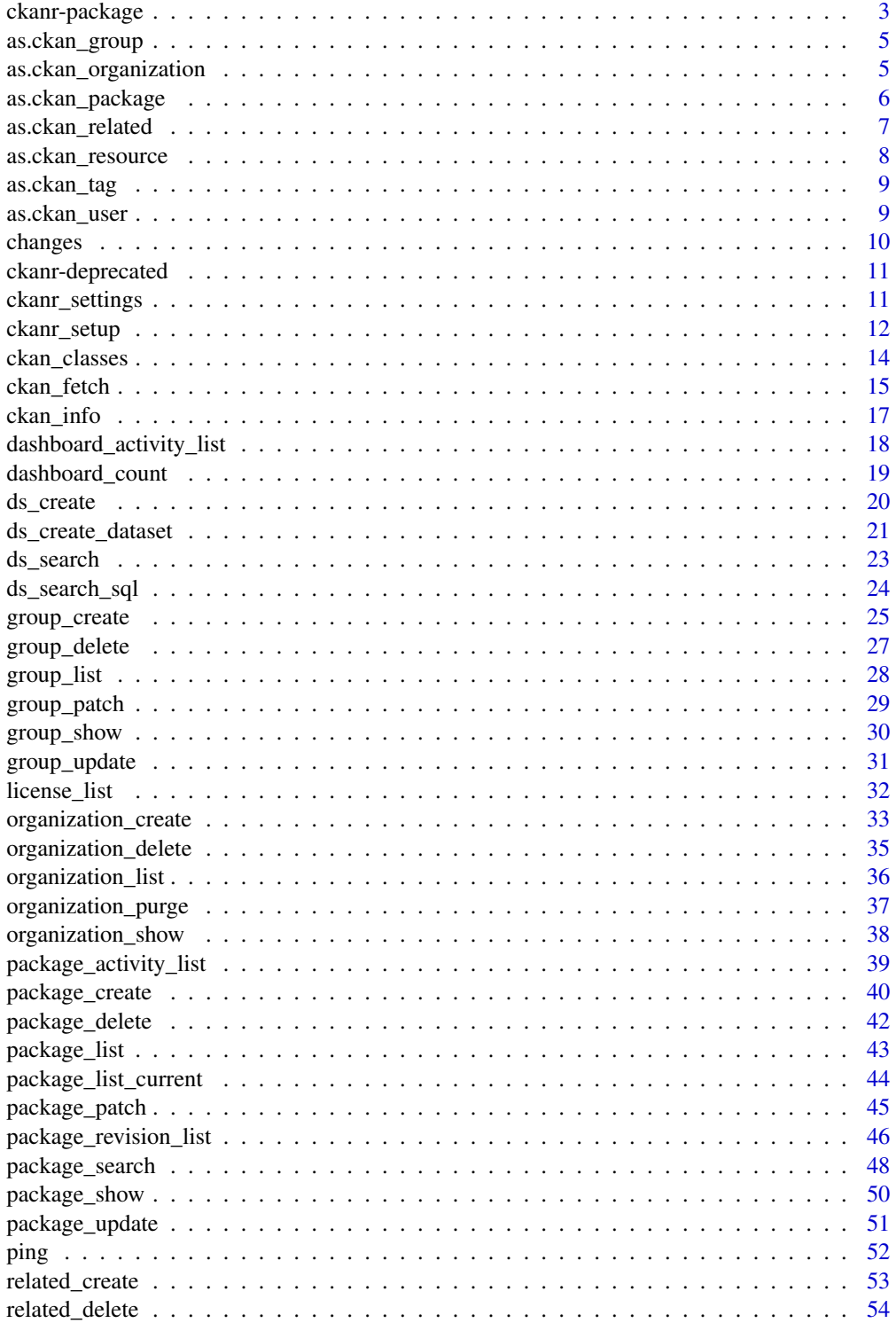

<span id="page-2-0"></span>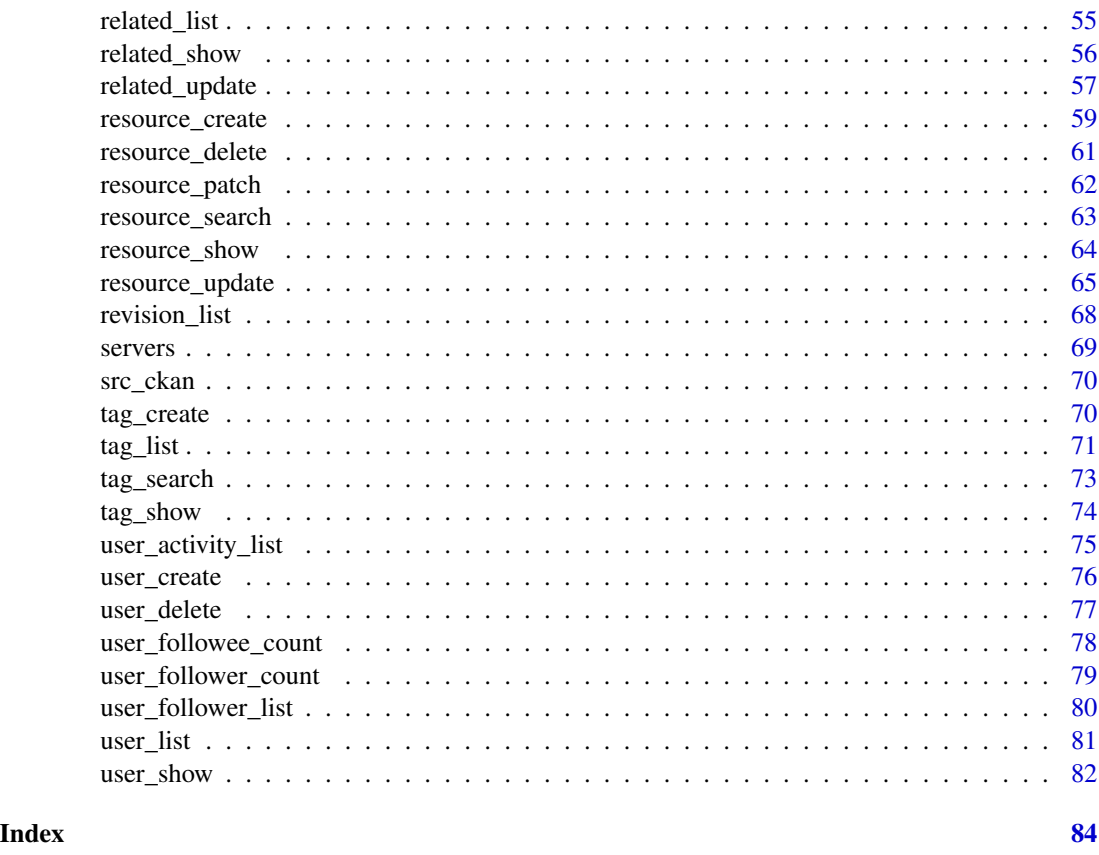

ckanr-package *R client for the CKAN API*

# Description

ckanr is a full client for the CKAN API, wrapping all APIs, including for reading and writing data. Please get in touch (<https://github.com/ropensci/ckanr/issues> or [https://discuss.](https://discuss.ropensci.org/) [ropensci.org/](https://discuss.ropensci.org/)) if you have problems, or have use cases that we don't cover yet.

#### CKAN API

Document for the CKAN API is at <https://docs.ckan.org/en/latest/api/index.html>. We'll always be following the latest version of the API.

#### ckanr package API

The functions can be grouped into those for setup, packages, resources, tags, organizations, groups, and users.

• Setup - The main one is [ckanr\\_setup\(\)](#page-11-1) - and many related functions, e.g., [get\\_default\\_key\(\)](#page-10-1)

- Packages Create a package with [package\\_create\(\)](#page-39-1), and see other functions starting with package\_\*
- Resources Create a package with [resource\\_create\(\)](#page-58-1), and see other functions starting with resource\_\*
- Tags List tags with [tag\\_list\(\)](#page-70-1), and see other functions starting with tag\_\*
- Organizations List organizations with [organization\\_list\(\)](#page-35-1), show a specific organization with [organization\\_show\(\)](#page-37-1), and create with [organization\\_create\(\)](#page-32-1)
- Groups List groups with [group\\_list\(\)](#page-27-1), and see other functions starting with group\_\*
- Users List users with [user\\_list\(\)](#page-80-1), and see other functions starting with user\_\*
- Related items See functions starting with related\_\*

#### Datastore

We are also working on supporting the Datastore extension ([https://docs.ckan.org/en/latest/](https://docs.ckan.org/en/latest/maintaining/datastore.html) [maintaining/datastore.html](https://docs.ckan.org/en/latest/maintaining/datastore.html)). We currently have these functions:

- [ds\\_create\(\)](#page-19-1)
- [ds\\_create\\_dataset\(\)](#page-20-1)
- [ds\\_search\(\)](#page-22-1)
- [ds\\_search\\_sql\(\)](#page-23-1)

#### Fetch

Data can come back in a huge variety of formats. We've attempted a function to help you fetch not just metadata but the actual data for a link to a file on a CKAN instance. Though if you know what you're doing, you can easily use whatever is your preferred tool for the job (e.g., maybe you like [read.csv\(\)](#page-0-0) for reading csv files).

# CKAN Instances

We have a helper function ([servers\(\)](#page-68-1)) that spits out the current CKAN instances we know about, with URLs to their base URLs that should work using this package. That is, not necessarily landing pages of each instance, although, the URL may be the landing page and the base API URL.

#### Author(s)

Scott Chamberlain <myrmecocystus@gmail.com>

Florian Mayer <florian.wendelin.mayer@gmail.com>

Wush Wu

Imanuel Costigan <i.costigan@me.com>

<span id="page-4-0"></span>as.ckan\_group *ckan\_group class helpers*

# Description

ckan\_group class helpers

#### Usage

```
as.ckan_group(x, ...)
```
is.ckan\_group(x)

#### Arguments

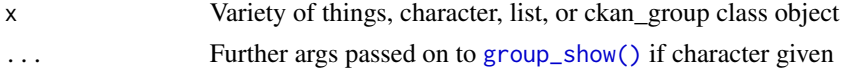

# Examples

```
## Not run:
ckanr_setup(url = "https://demo.ckan.org/", key = getOption("ckan_demo_key"))
(grps <- group_list())
grps[[3]]
# create item class from only an item ID
as.ckan_group(grps[[3]]$id)
# gives back itself
(x <- as.ckan_group(grps[[3]]$id))
as.ckan_group(x)
## End(Not run)
```
as.ckan\_organization *ckan\_organization class helpers*

# Description

ckan\_organization class helpers

#### Usage

as.ckan\_organization(x, ...)

is.ckan\_organization(x)

<span id="page-5-0"></span>6 as.ckan\_package

#### Arguments

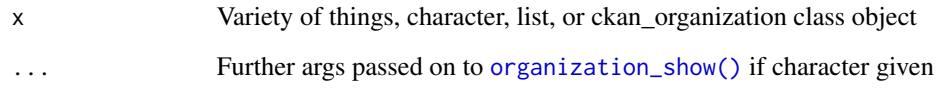

# Examples

```
## Not run:
ckanr_setup(url = "https://demo.ckan.org/",
key = getOption("ckan_demo_key"))
(orgs <- organization_list(limit = 3))
orgs[[3]]
# create item class from only an item ID
as.ckan_organization(orgs[[3]]$id)
# gives back itself
(x <- as.ckan_organization(orgs[[3]]$id))
as.ckan_organization(x)
## End(Not run)
```
as.ckan\_package *ckan\_package class helpers*

# Description

ckan\_package class helpers

#### Usage

as.ckan\_package(x, ...)

is.ckan\_package(x)

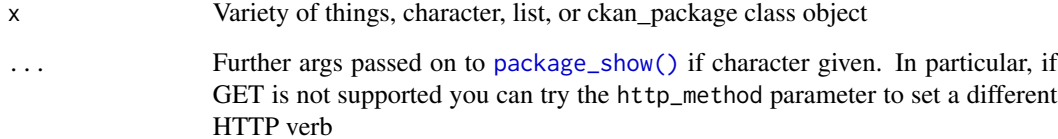

# <span id="page-6-0"></span>as.ckan\_related 7

#### Examples

```
## Not run:
ckanr_setup(url = "https://demo.ckan.org/",
  key = getOption("ckan_demo_key"))
(pkgs <- package_search())
pkgs$results
pkgs$results[[3]]
# create item class from only an item ID
as.ckan_package(pkgs$results[[3]]$id)
# gives back itself
(x <- as.ckan_package(pkgs$results[[3]]$id))
as.ckan_package(x)
## End(Not run)
```
as.ckan\_related *ckan\_related class helpers*

### Description

ckan\_related class helpers

#### Usage

```
as.ckan_related(x, ...)
```

```
is.ckan_related(x)
```
# Arguments

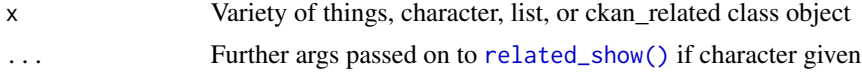

# Examples

```
## Not run:
ckanr_setup(url = "https://demo.ckan.org/",
key = getOption("ckan_demo_key"))
(x <- package_create("foobbbbbarrrrr") %>%
   related_create(title = "my resource",
                  type = "visualization"))
# create item class from only an item ID
as.ckan_related(x$id)
```

```
# gives back itself
(x <- as.ckan_related(x$id))
as.ckan_related(x)
```
## End(Not run)

as.ckan\_resource *ckan\_resource class helpers*

# Description

ckan\_resource class helpers

#### Usage

as.ckan\_resource(x, ...)

is.ckan\_resource(x)

#### Arguments

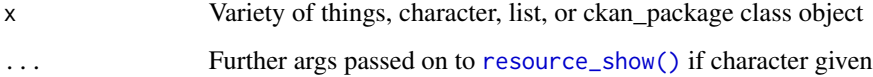

#### Examples

```
## Not run:
ckanr_setup(url = "https://demo.ckan.org/",
key = getOption("ckan_demo_key"))
(resrcs <- resource_search(q = 'name:data'))
resrcs$results
resrcs$results[[3]]
# create item class from only an item ID
as.ckan_resource(resrcs$results[[3]]$id)
# gives back itself
(x <- as.ckan_resource(resrcs$results[[3]]$id))
as.ckan_resource(x)
```
## End(Not run)

<span id="page-7-0"></span>

<span id="page-8-0"></span>

#### Description

ckan\_tag class helpers

#### Usage

as.ckan\_tag(x, ...)

is.ckan\_tag(x)

# Arguments

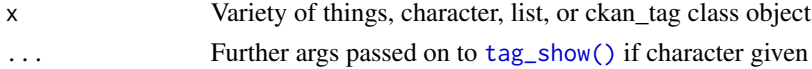

# Examples

```
## Not run:
ckanr_setup(url = "https://demo.ckan.org/",
key = getOption("ckan_demo_key"))
(tags <- tag_search(query = 'ta'))
tags[[3]]
# create item class from only an item ID
as.ckan_tag(tags[[3]]$id)
# gives back itself
(x <- as.ckan_tag(tags[[3]]$id))
as.ckan_tag(x)
## End(Not run)
```
as.ckan\_user *ckan\_user class helpers*

#### Description

ckan\_user class helpers

#### Usage

as.ckan\_user(x, ...)

is.ckan\_user(x)

<span id="page-9-0"></span>10 changes and the changes of the changes of the changes of the changes of the changes of the changes of the changes of the changes of the changes of the changes of the changes of the changes of the changes of the changes

#### Arguments

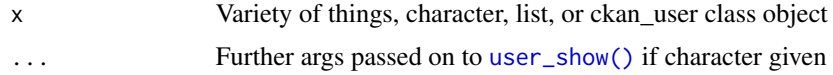

# Examples

```
## Not run:
ckanr_setup(url = "https://demo.ckan.org/",
  key = getOption("ckan_demo_key"))
(usrs <- user_list())
usrs[1:3]
usrs[[3]]
# create item class from only an item ID
as.ckan_user(usrs[[3]]$id)
# gives back itself
(x <- as.ckan_user(usrs[[3]]$id))
as.ckan_user(x)
## End(Not run)
```
changes *Get an activity stream of recently changed datasets on a site.*

# Description

Get an activity stream of recently changed datasets on a site.

#### Usage

```
changes(
  offset = 0,
  limit = 31,
  url = get\_default\_url(),key = get_default_key(),
  as = "list",...
\mathcal{L}
```
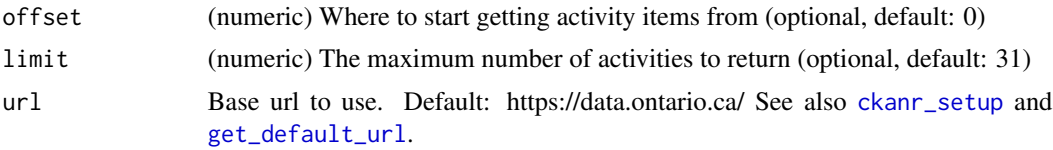

<span id="page-10-0"></span>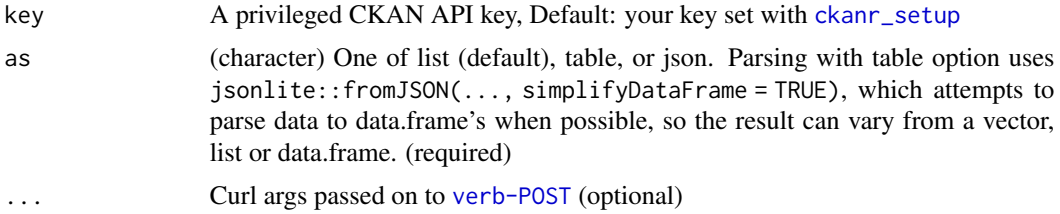

#### Examples

```
## Not run:
changes()
changes(as = 'json')
changes(as = 'table')
## End(Not run)
```
ckanr-deprecated *Deprecated functions in* ckanr

# Description

These functions still work but will be removed (defunct) in the next version.

# Details

• [ds\\_create\\_dataset\(\)](#page-20-1): The functionality of this function is already in another function in this package. See function [resource\\_create\(\)](#page-58-1)

ckanr\_settings *Get or set ckanr CKAN settings*

#### <span id="page-10-1"></span>Description

Get or set ckanr CKAN settings

# Usage

ckanr\_settings()

get\_default\_url()

get\_default\_key()

get\_test\_url()

<span id="page-11-0"></span>12 ckanr\_setup

```
get_test_key()
get_test_did()
get_test_rid()
get_test_gid()
get_test_oid()
get_test_behaviour()
```
#### Value

ckanr\_settings prints your base url, API key (if used), and optional test server settings (URL, API key, a dataset ID and a resource ID). ckanr\_setup sets your production and test settings, while get\_test\_\* get each of those respective settings. test\_behaviour indicates whether the CKANR test suite will skip ("SKIP") or fail ("FAIL") writing tests in case the configured test CKAN settings don't work.

# See Also

```
ckanr_setup(), get_default_url(), get_default_key(), get_test_url(), get_test_key(),
get_test_did(), get_test_rid(), get_test_gid(), get_test_oid, get_test_behaviour
```
# Examples

ckanr\_settings()

<span id="page-11-1"></span>ckanr\_setup *Configure default CKAN settings*

#### Description

Configure default CKAN settings

```
ckanr_setup(
  url = "https://data.ontario.ca/",
  key = NULL,test\_url = NULL,test_key = NULL,
  test_did = NULL,
  test\_rid = NULL,test_gid = NULL,
  test_oid = NULL,
  test_behaviour = NULL,
```
# ckanr\_setup 13

proxy = NULL

#### Arguments

 $\lambda$ 

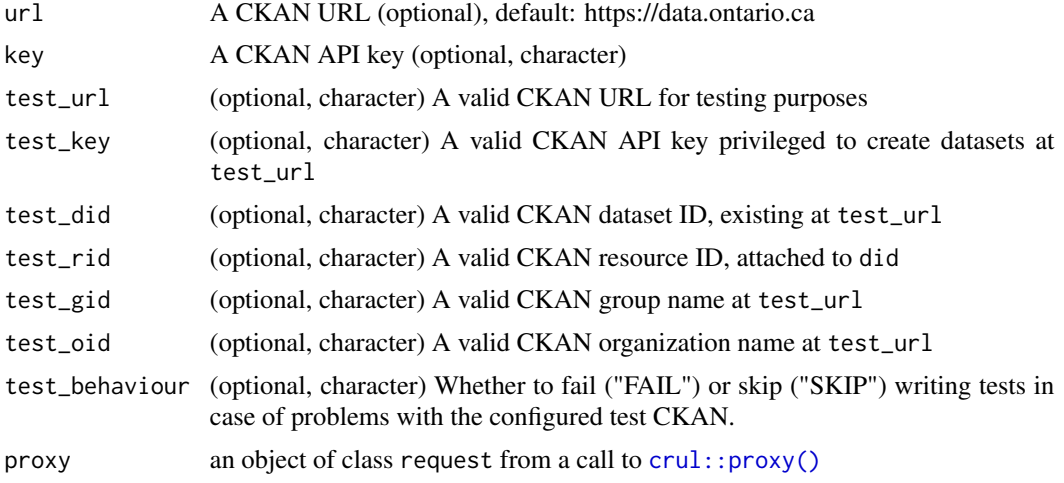

#### Details

[ckanr\\_setup\(\)](#page-11-1) sets CKAN connection details. ckanr's functions default to use the default URL and API key unless specified explicitly.

ckanr's automated tests require a valid CKAN URL, a privileged API key for that URL, plus the IDs of an existing dataset and an existing resource, respectively.

The writing tests (create, update, delete) can fail for two reasons: failures in ckanr's code which the tests aim to detect, or failures in the configured CKAN, which are not necessarily a problem with ckanr's code but prevent the tests to prove otherwise.

Setting test\_behaviour to "SKIP" will allow writing tests to skip if the configured test CKAN fails. This is desirable to e.g. test the other functions even if the tester has no write access to a CKAN instance.

Setting test\_behaviour to "FAIL" will let the tester find any problems with both the configured test CKAN and the writing functions.

#### Examples

```
# CKAN users without admin/editor privileges could run:
ckanr_setup(url = "https://data.ontario.ca/")
```

```
# Privileged CKAN editor/admin users can run:
ckanr_setup(url = "https://data.ontario.ca/", key = "some-CKAN-API-key")
# ckanR developers/testers can run:
ckanr_setup(url = "https://data.ontario.ca/", key = "some-CKAN-API-key",
          test_url = "http://test-ckan.gov/",test_key = "test-ckan-API-key",
          test_did = "test-ckan-dataset-id",test_rid = "test-ckan-resource-id",
          test_gid = "test-group-name", test_oid = "test-organzation-name",
```
# <span id="page-13-0"></span>14 ckan\_classes

```
test_behaviour = "FAIL")
# Not specifying the default CKAN URL will reset the CKAN URL to its default
# "https://data.ontario.ca/":
ckanr_setup()
# set a proxy
ckanr_setup(proxy = crul::proxy("64.251.21.73:8080"))
ckanr_settings()
## run without setting proxy to reset to no proxy
ckanr_setup()
ckanr_settings()
```
ckan\_classes *ckanr S3 classes*

#### Description

ckanr S3 classes

#### The classes

- ckan\_package CKAN package
- ckan\_resource CKAN resource
- ckan\_related CKAN related item

#### Coercion

The functions as . ckan\_\*() for each CKAN object type coerce something to a S3 class of that type. For example, you can coerce a package ID as a character string into an ckan\_package object by calling as.ckan\_package(<id>.

#### Testing for classes

To test whether an object is of a particular ckan\_ $\star$  class, there is a is. \_ckan\_ $\star$ () function for all of the classes listed above. You can use one of those functions to get a logical back, TRUE or FALSE.

#### Manipulation

These are simple S3 classes, basically an R list with an attached class so we can know what to do with the object and have flexible inputs and outputs from functions. You can edit one of these classes yourself by simply changing values in the list.

<span id="page-14-0"></span>

#### Description

Download a file

# Usage

```
ckan_fetch(
  x,
  store = "session",
  path = "file",
  format = NULL,key = get_default_key(),
  ...
)
```
# Arguments

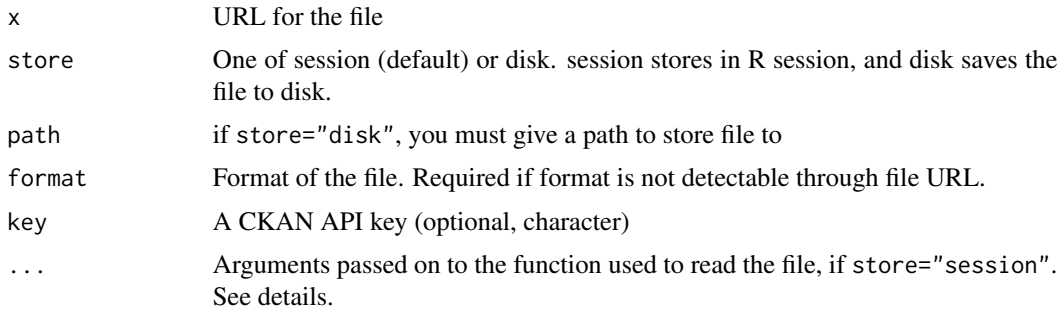

# Details

The ... argument can be used to pass additional arguments to the function that actually reads the file. It is only used when store="session" and if the file is *not* a ZIP file.

This list shows what function is used to read what file format, so that you can see what additional arguments are available:

- csv: [read.csv](#page-0-0)
- xls, xlsx: [read\\_excel](#page-0-0)
- xml: [read\\_xml](#page-0-0)
- html: [read\\_html](#page-0-0)
- json: [fromJSON](#page-0-0)
- shp, geojson: [st\\_read](#page-0-0)
- txt: [read.table](#page-0-0)

#### Examples

## Not run:

```
# CSV file
ckanr_setup("http://datamx.io")
res <- resource_show(id = "6145a539-cbde-4b0d-a3d3-d1a5eb013f5c",
as = "table")head(ckan_fetch(res$url))
ckan_fetch(res$url, "disk", "myfile.csv")
# CSV file, format not available
ckanr_setup("https://ckan0.cf.opendata.inter.prod-toronto.ca")
res <- resource_show(id = "c57c3e1c-20e2-470f-bc82-e39a0264be31",
as = "table")res$url
res$format
head(ckan_fetch(res$url, format = res$format))
# Excel file - requires readxl package
ckanr_setup("http://datamx.io")
res <- resource_show(id = "e883510e-a082-435c-872a-c5b915857ae1",
as = "table")head(ckan_fetch(res$url))
# Excel file, multiple sheets - requires readxl package
ckanr_setup()
res <- resource_show(id = "ce02a1cf-35f1-41df-91d9-11ed1fdd4186",
as = "table")x <- ckan_fetch(res$url)
names(x)
head(x[["Mayor - Maire"]])
# XML file - requires xml2 package
# ckanr_setup("http://data.ottawa.ca")
# res <- resource_show(id = "380061c1-6c46-4da6-a01b-7ab0f49a881e",
# as = "table")
# ckan_fetch(res$url)
# HTML file - requires xml2 package
ckanr_setup("http://open.canada.ca/data/en")
res <- resource_show(id = "80321bac-4283-487c-93bd-c65acaa660f5",
as = "table")ckan_fetch(res$url)
library("xml2")
xml_text(xml_find_first(xml_children(ckan_fetch(res$url))[[1]], "title"))
# JSON file, by default reads in to a data.frame for ease of use
ckanr_setup("http://data.surrey.ca")
res <- resource_show(id = "8d07c662-800d-4977-9e3e-5a3d2d1e99ab",
as = "table")head(ckan_fetch(res$url))
# SHP file (spatial data, ESRI format) - requires sf package
```
#### <span id="page-16-0"></span>ckan\_info 17

```
ckanr_setup("https://ckan0.cf.opendata.inter.prod-toronto.ca")
res <- resource_show(id = "27362290-8bbf-434b-a9de-325a6c2ef923",
as = "table")
x <- ckan_fetch(res$url)
class(x)
plot(x[, c("AREA_NAME", "geometry")])
# GeoJSON file - requires sf package
ckanr_setup("http://datamx.io")
res <- resource_show(id = "b1cd35b7-479e-4fa0-86e9-e897d3c617e6",
as = "table")
x <- ckan_fetch(res$url)
class(x)
plot(x[, c("mun_name", "geometry")])
# ZIP file - packages required depends on contents
ckanr_setup("https://ckan0.cf.opendata.inter.prod-toronto.ca")
res <- resource_show(id = "bb21e1b8-a466-41c6-8bc3-3c362cb1ed55",
as = "table")x <- ckan_fetch(res$url)
names(x)
head(x[["ChickenpoxAgegroups2017.csv"]])
# TXT file
ckanr_setup("https://ckan0.cf.opendata.inter.prod-toronto.ca")
res <- resource_show(id = "e4211f49-611f-438c-a444-aaa7f3f84117",
as = "table")x <- ckan_fetch(res$url)
head(x)
# TXT file, semicolon used as separator
ckanr_setup("https://data.coat.no")
res <- resource_show(id = "384fe537-e0bd-4e57-8a0d-420b7a745196",
as = "table")x \leq -\text{chan_fetch}(\text{res}\text{\#url}, \text{sep} = ";")head(x)
## End(Not run)
```
ckan\_info *Get information on a CKAN server*

#### Description

Get information on a CKAN server

```
ckan_info(url = get_defaulturl(), ...)
```

```
ckan\_version(url = get\_default\_url(), ...)
```
<span id="page-17-0"></span>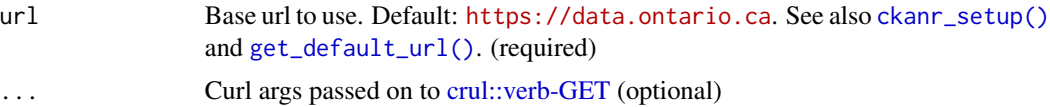

#### Value

for ckan\_info a list with many slots with various info. for ckan\_version, list of length two, with actual version as character, and another with version converted to numeric (any dots or letters removed)

# Examples

```
## Not run:
ckan_info()
ckan_info(servers()[5])
ckan_version(servers()[5])
## End(Not run)
```
dashboard\_activity\_list

*Authorized user's dashboard activity stream*

# Description

Authorized user's dashboard activity stream

# Usage

```
dashboard_activity_list(
  limit = 31,offset = 0,
  url = get_default_url(),
 key = get_default_key(),
  as = "list",...
)
```
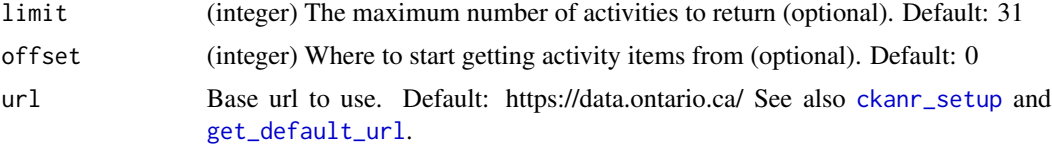

<span id="page-18-0"></span>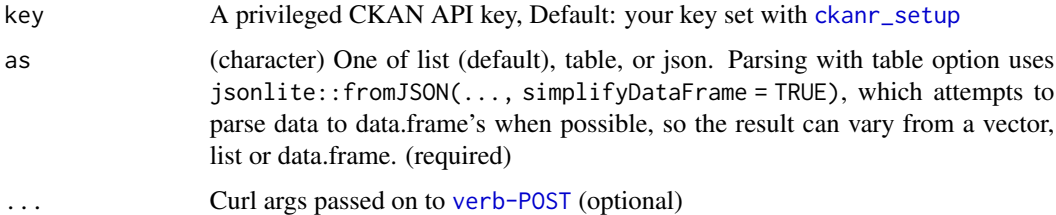

# Examples

```
## Not run:
# Setup
ckanr_setup(url = "https://demo.ckan.org/", key = getOption("ckan_demo_key"))
# get activity
(res <- dashboard_activity_list())
## End(Not run)
```
dashboard\_count *Number of new activities of an authorized user*

# Description

Number of new activities of an authorized user

# Usage

```
dashboard_count(
  url = get_default_url(),
  key = get_default_key(),
  as = "list",...
\mathcal{L}
```
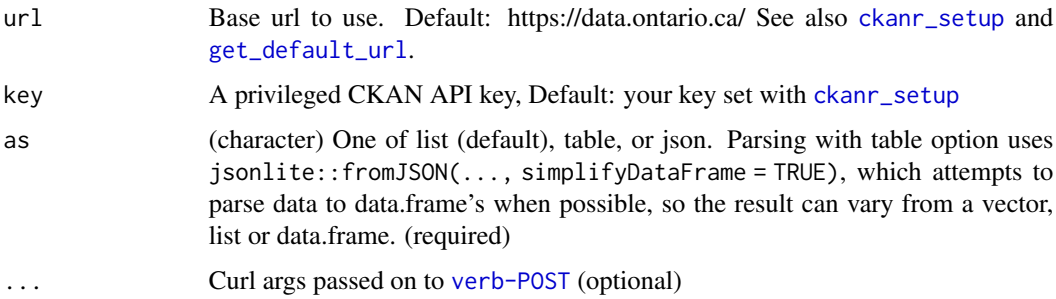

# Details

Important: Activities from the user herself are not counted by this function even though they appear in the dashboard (users don't want to be notified about things they did themselves).

#### Examples

```
## Not run:
# Setup
ckanr_setup(url = "https://demo.ckan.org/", key = getOption("ckan_demo_key"))
# count
dashboard_count()
## End(Not run)
```
#### <span id="page-19-1"></span>ds\_create *Add a new table to a datastore*

#### Description

BEWARE: This function still doesn't quite work yet.

#### Usage

```
ds_create(
  resource_id = NULL,
  resource = NULL,
  force = FALSE,aliases = NULL,
  fields = NULL,
  records = NULL,
 primary_key = NULL,
  indexes = NULL,
  url = get\_default\_url(),key = get_default_key(),
  as = "list",...
)
```
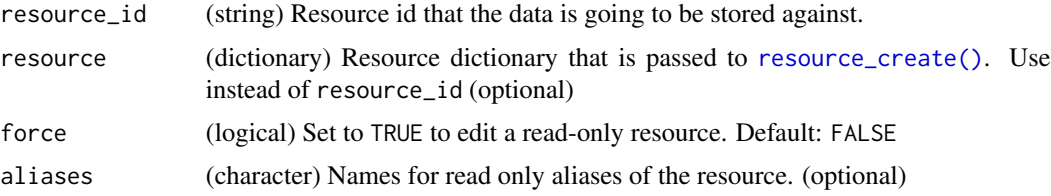

<span id="page-19-0"></span>

<span id="page-20-0"></span>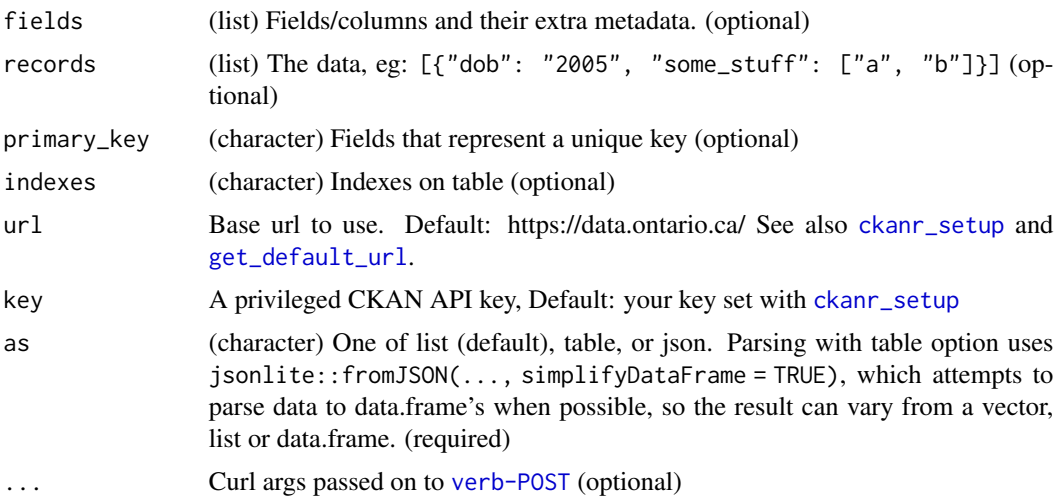

#### References

http://bit.ly/ds\_create

# Examples

```
## Not run:
ckanr_setup(url = "https://demo.ckan.org/",
 key = getOption("ckan_demo_key"))
# create a package
(res <- package_create("foobarrrrr", author="Jane Doe"))
# then create a resource
file <- system.file("examples", "actinidiaceae.csv", package = "ckanr")
(xx <- resource_create(package_id = res$id,
                       description = "my resource",
                       name = "bears",
                       upload = file,
                       rcurl = "http://google.com"
))
ds_create(resource_id = xx$id, records = iris, force = TRUE)
resource_show(xx$id)
## End(Not run)
```
<span id="page-20-1"></span>ds\_create\_dataset *Datastore - create a new resource on an existing dataset*

# Description

Datastore - create a new resource on an existing dataset

# Usage

```
ds_create_dataset(
 package_id,
  name,
 path,
  url = get\_default\_url(),
 key = get_default_key(),
  as = "list",...
)
```
# Arguments

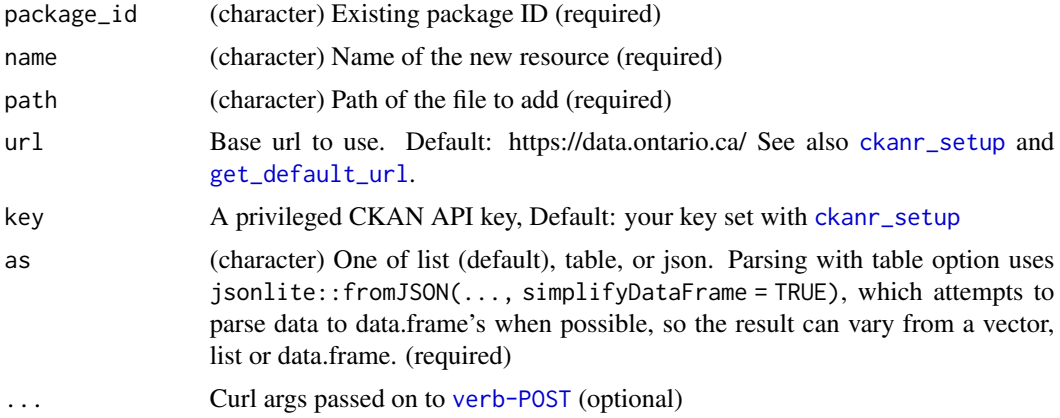

#### Details

This function is deprecated - will be defunct in the next version of this package

#### References

http://docs.ckan.org/en/latest/api/index.html#ckan.logic.action.create.resource\_create

# Examples

```
## Not run:
path <- system.file("examples", "actinidiaceae.csv", package = "ckanr")
ckanr_setup(url = "https://demo.ckan.org/", key = "my-demo-ckan-org-api-key")
ds_create_dataset(package_id='testingagain', name="mydata", path = path)
# Testing: see ?ckanr_setup to set test settings
ckanr_setup(test_url = "http://my-ckan.org/",
            test_key = "my-ckan-api-key",
            test_did="an-existing-package-id",
            test_rid="an-existing-resource-id")
ds_create_dataset(package_id=get_test_pid(), name="mydata",
                  path=system.file("examples",
                                   "actinidiaceae.csv",
```
#### <span id="page-22-0"></span>ds\_search 23

```
package = "ckanr"),
key = get_test_key(),
url = get_test_url())
```
## End(Not run)

<span id="page-22-1"></span>ds\_search *Datastore - search or get a dataset from CKAN datastore*

# Description

Datastore - search or get a dataset from CKAN datastore

#### Usage

```
ds_search(
 resource_id = NULL,
 filters = NULL,
 q = NULL,plain = NULL,
 language = NULL,
 fields = NULL,
 offset = NULL,
 limit = NULL,
 sort = NULL,url = get_default_url(),
 key = get_default_key(),
  as = "list",...
\mathcal{L}
```
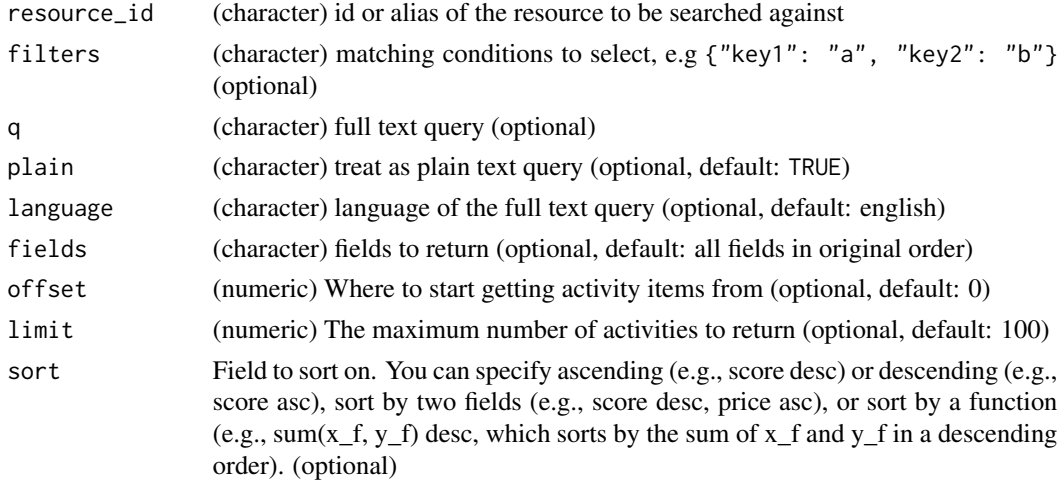

<span id="page-23-0"></span>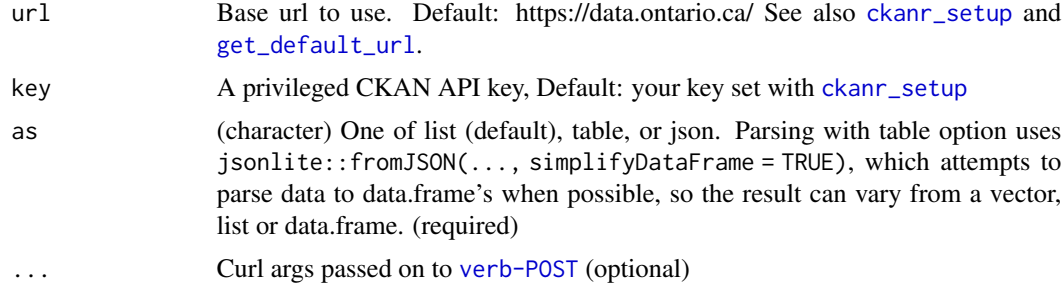

# Details

From the help for this method "The datastore\_search action allows you to search data in a resource. DataStore resources that belong to private CKAN resource can only be read by you if you have access to the CKAN resource and send the appropriate authorization."

Setting plain=FALSE enables the entire PostgreSQL *full text search query language*. A listing of all available resources can be found at the alias *table\_metadata* full text search query language: http://www.postgresql.org/docs/9.1/static/datatype-textsearch.html#DATATYPE-TSQUERY

#### Examples

```
## Not run:
ckanr_setup(url = 'https://data.nhm.ac.uk/')
ds_search(resource_id = '8f0784a6-82dd-44e7-b105-6194e046eb8d')
ds_search(resource_id = '8f0784a6-82dd-44e7-b105-6194e046eb8d',
 as = "table")ds_search(resource_id = '8f0784a6-82dd-44e7-b105-6194e046eb8d',
 as = "json")
ds_search(resource_id = '8f0784a6-82dd-44e7-b105-6194e046eb8d', limit = 1,
 as = "table")ds_search(resource_id = '8f0784a6-82dd-44e7-b105-6194e046eb8d', q = "a*")
## End(Not run)
```
<span id="page-23-1"></span>ds\_search\_sql *Datastore - search or get a dataset from CKAN datastore*

#### Description

Datastore - search or get a dataset from CKAN datastore

```
ds_search_sql(
  sql,
  url = get_default\_url(),
```
# <span id="page-24-0"></span>group\_create 25

```
key = get_default_key(),
as = "list",...
```
# Arguments

 $\mathcal{L}$ 

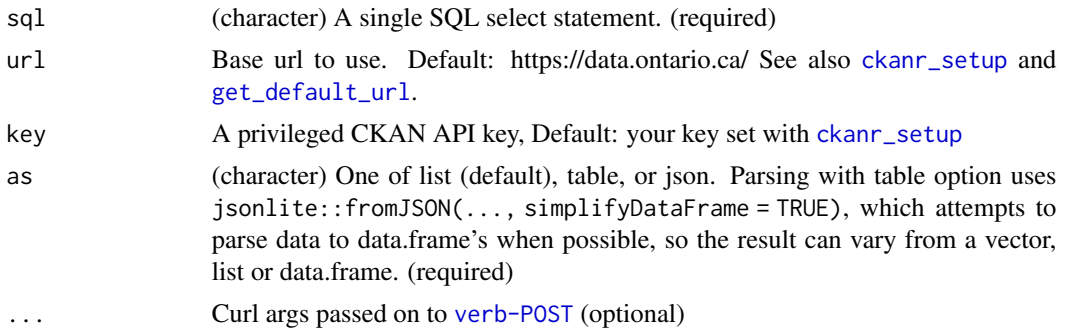

# Examples

```
## Not run:
url <- 'https://demo.ckan.org/'
sql <- 'SELECT * from "f4129802-22aa-4437-b9f9-8a8f3b7b2a53" LIMIT 2'
ds_search_sql(sql, url = url, as = "table")
sql2 <- 'SELECT "Species","Genus","Family" from "f4129802-22aa-4437-b9f9-8a8f3b7b2a53" LIMIT 2'
ds_search_sql(sql2, url = url, as = "table")
```
## End(Not run)

group\_create *Create a group*

# Description

Create a group

```
group_create(
 name = NULL,
 id = NULL,title = NULL,
  description = NULL,
  image_url = NULL,
  type = NULL,
  state = "active",
  approval_status = NULL,
  extras = NULL,
```

```
packages = NULL,
  groups = NULL,
  users = NULL,url = get_default_url(),
  key = get\_default\_key(),as = "list",...
\overline{\phantom{a}}
```
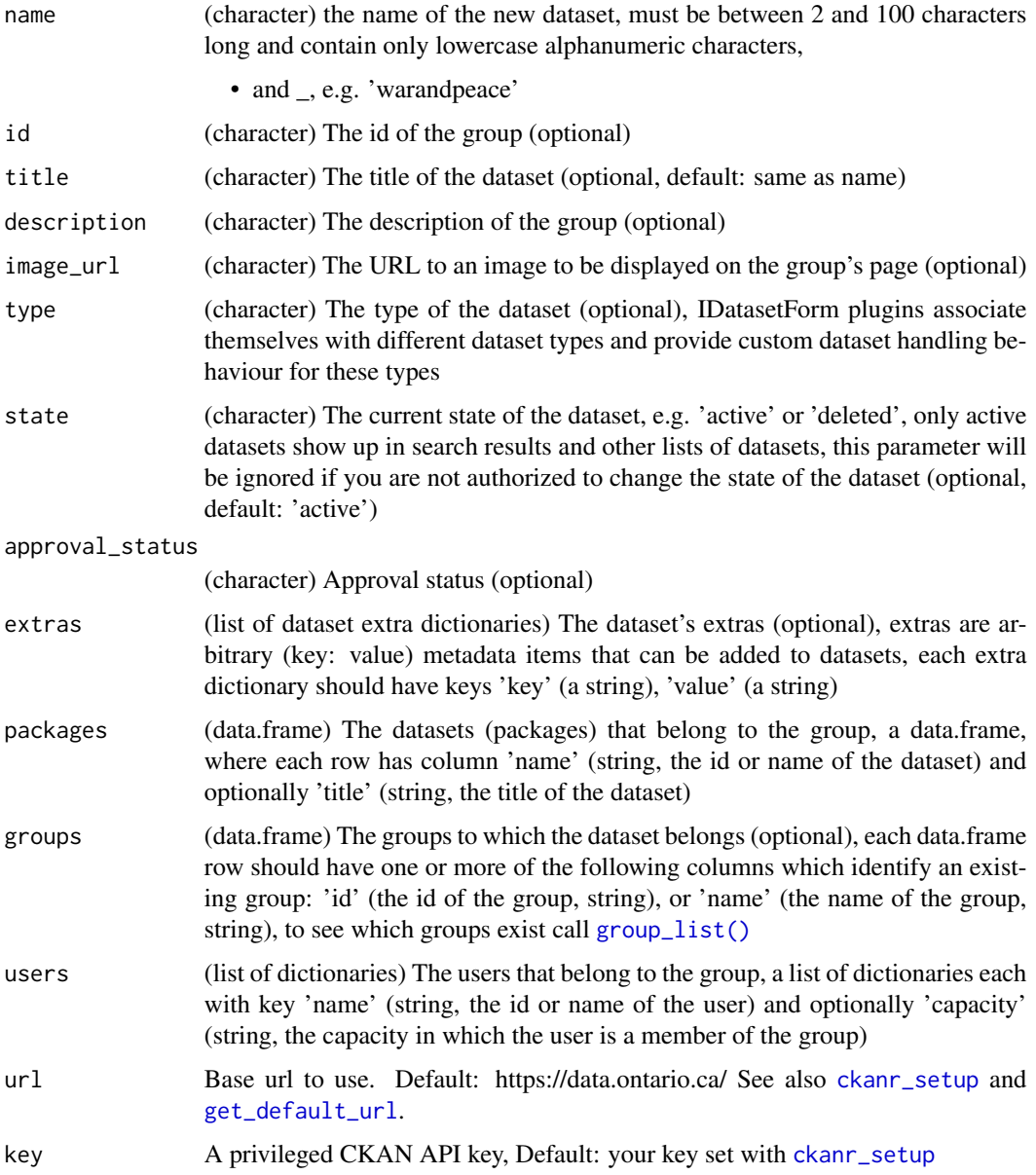

<span id="page-26-0"></span>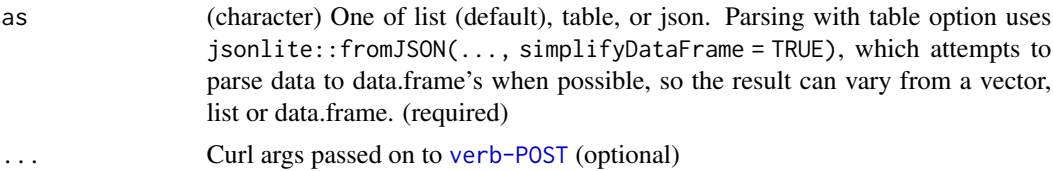

# Examples

```
## Not run:
# Setup
ckanr_setup(url = "https://demo.ckan.org", key = getOption("ckan_demo_key"))
# create a group
(res <- group_create("fruitloops2", description="A group about fruitloops"))
res$users
res$num_followers
## End(Not run)
```
group\_delete *Delete a group*

#### Description

Delete a group

#### Usage

```
group\_delete(id, url = get\_default\_url(), key = get\_default\_key(), ...)
```
# Arguments

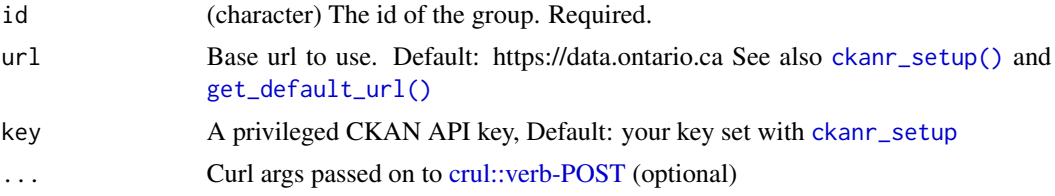

# Examples

```
## Not run:
# Setup
ckanr_setup(url = "https://demo.ckan.org", key = getOption("ckan_demo_key"))
# create a group
(res <- group_create("lions", description="A group about lions"))
# show the group
```

```
group_show(res$id)
# delete the group
group_delete(res)
## or with it's id
# group_delete(res$id)
```
## End(Not run)

<span id="page-27-1"></span>group\_list *List groups.*

# Description

List groups.

# Usage

```
group_list(
 offset = 0,
 limit = 31,
  sort = NULL,groups = NULL,
 all_fields = FALSE,
 url = get_default_url(),
 key = get_default_key(),
 as = "list",...
\mathcal{L}
```
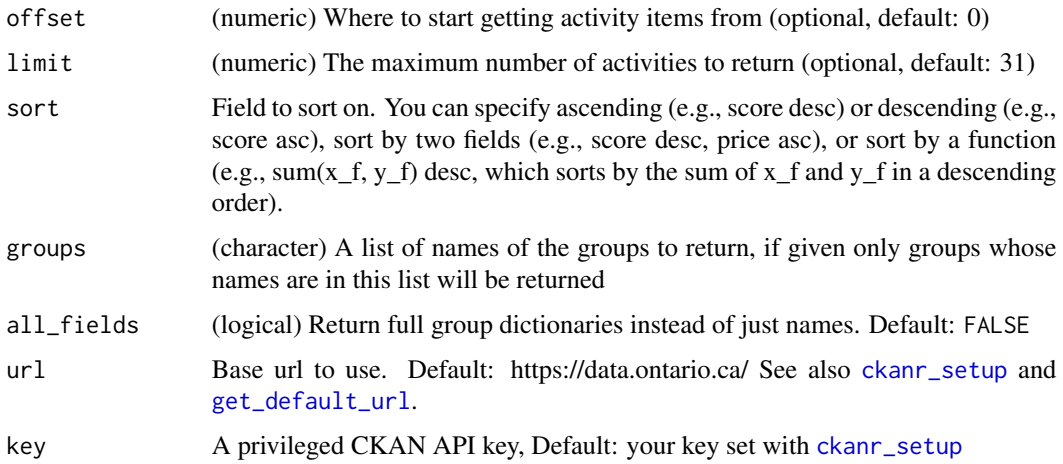

<span id="page-27-0"></span>

<span id="page-28-0"></span>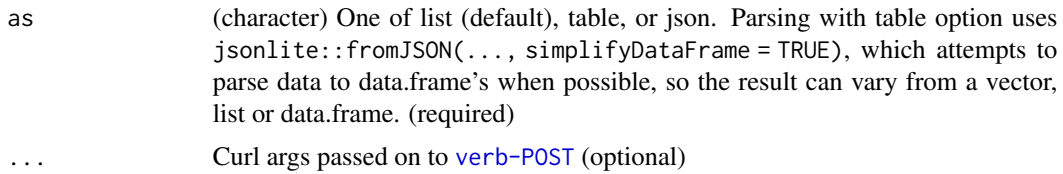

# Examples

```
## Not run:
group_list(limit = 3)
group_list(limit = 3, as = 'json')
group_list(limit = 3, as = 'table')
```

```
## End(Not run)
```
group\_patch *Update a group's metadata*

# Description

Update a group's metadata

# Usage

```
group_patch(
  x,
  id,
  url = get\_default\_url(),
  key = get_default_key(),
  as = "list",...
\mathcal{L}
```
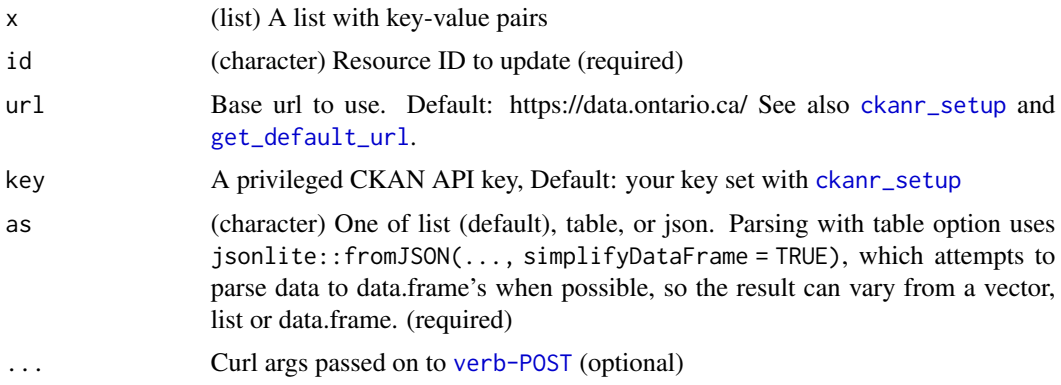

# Examples

```
## Not run:
# Setup
ckanr_setup(url = "https://demo.ckan.org", key = getOption("ckan_demo_key"))
# Create a package
(res <- group_create("hello-my-world2"))
# Get a resource
grp <- group_show(res$id)
grp$title
grp$author_email
# Make some changes
x \leftarrow list(title = "!hello world!", maintainer_email = "hello@world.com")
group\_patch(x, id = grp)## End(Not run)
```
<span id="page-29-1"></span>group\_show *Show a package*

# Description

Show a package

# Usage

```
group_show(
  id,
  include_datasets = TRUE,
  url = get_default\_url(),
  key = get_default_key(),
  as = "list",...
\mathcal{L}
```
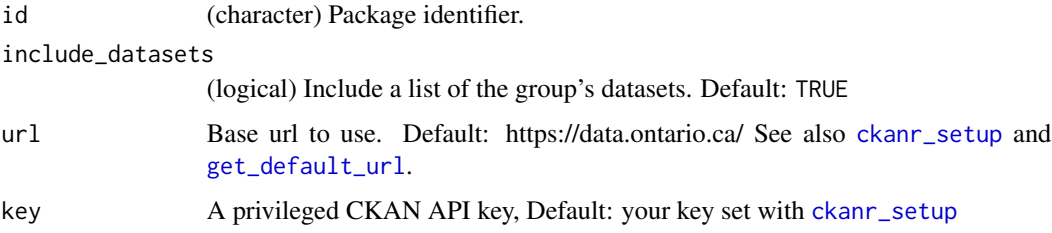

<span id="page-29-0"></span>

<span id="page-30-0"></span>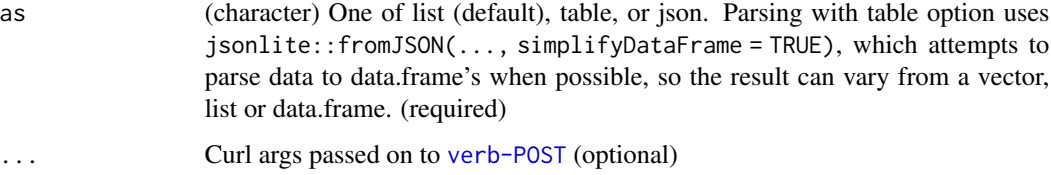

# Details

By default the help and success slots are dropped, and only the result slot is returned. You can request raw json with as = 'json' then parse yourself to get the help slot.

# Examples

```
## Not run:
res <- group_list()
# via a group name/id
group_show(res[[1]]$name)
# or via an object of class ckan_group
group_show(res[[1]])
# return different data formats
group_show(res[[1]]$name, as = 'json')
group_show(res[[1]]$name, as = 'table')
## End(Not run)
```
group\_update *Update a group*

# Description

Update a group

```
group_update(
  x,
  id,
  url = get\_default\_url(),key = get_default_key(),
  as = "list",...
\mathcal{L}
```
<span id="page-31-0"></span>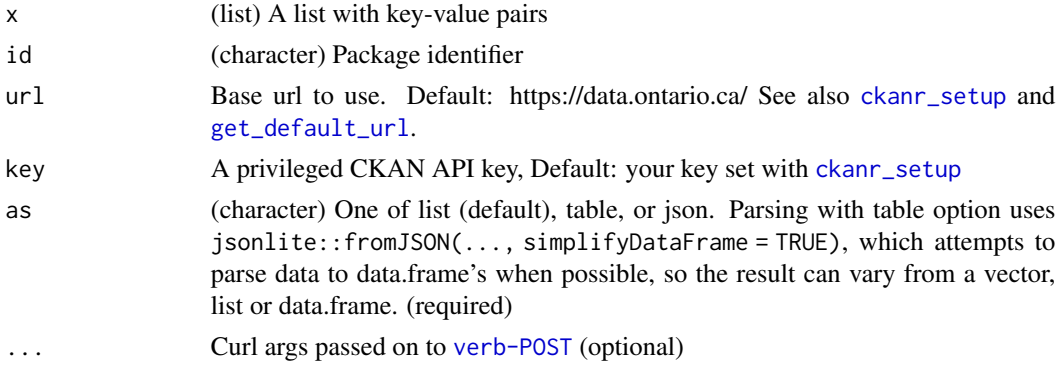

# Examples

```
## Not run:
# Setup
ckanr_setup(url = "https://demo.ckan.org/", key = getOption("ckan_demo_key"))
# First, create a group
grp <- group_create("water-bears2")
group_show(grp)
## update just chosen things
# Make some changes
x <- list(description = "A group about water bears and people that love them")
# Then update the packge
group\_update(x, id = grp)## End(Not run)
```
license\_list *Return the list of licenses available for datasets on the site.*

# Description

Return the list of licenses available for datasets on the site.

```
license_list(
  id,
  url = get\_default\_url(),key = get\_default\_key(),
  as = "list",...
\mathcal{L}
```
<span id="page-32-0"></span>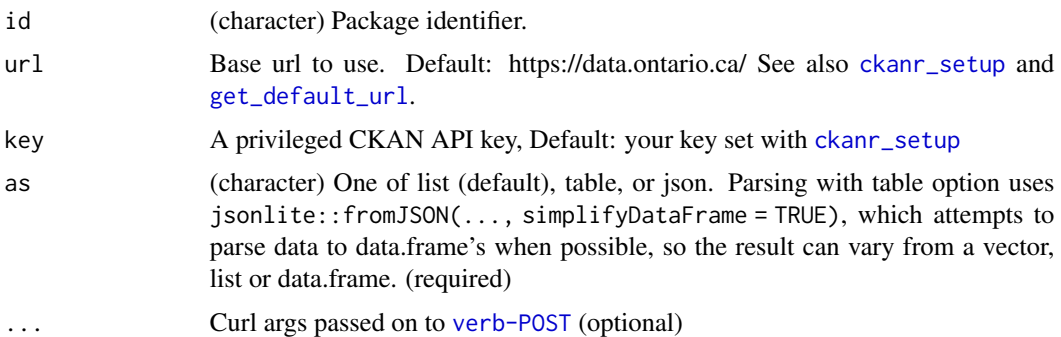

# Examples

```
## Not run:
license_list()
license_list(as = "table")
license_list(as = "json")
```
## End(Not run)

<span id="page-32-1"></span>organization\_create *Create an organization*

#### Description

Create an organization

```
organization_create(
 name = NULL,id = NULL,title = NULL,
  description = NULL,
  image_url = NULL,
  state = "active",
  approval_status = NULL,
  extras = NULL,
 packages = NULL,
 users = NULL,
 url = get\_default\_url(),key = get_default_key(),
 as = "list",...
\mathcal{L}
```
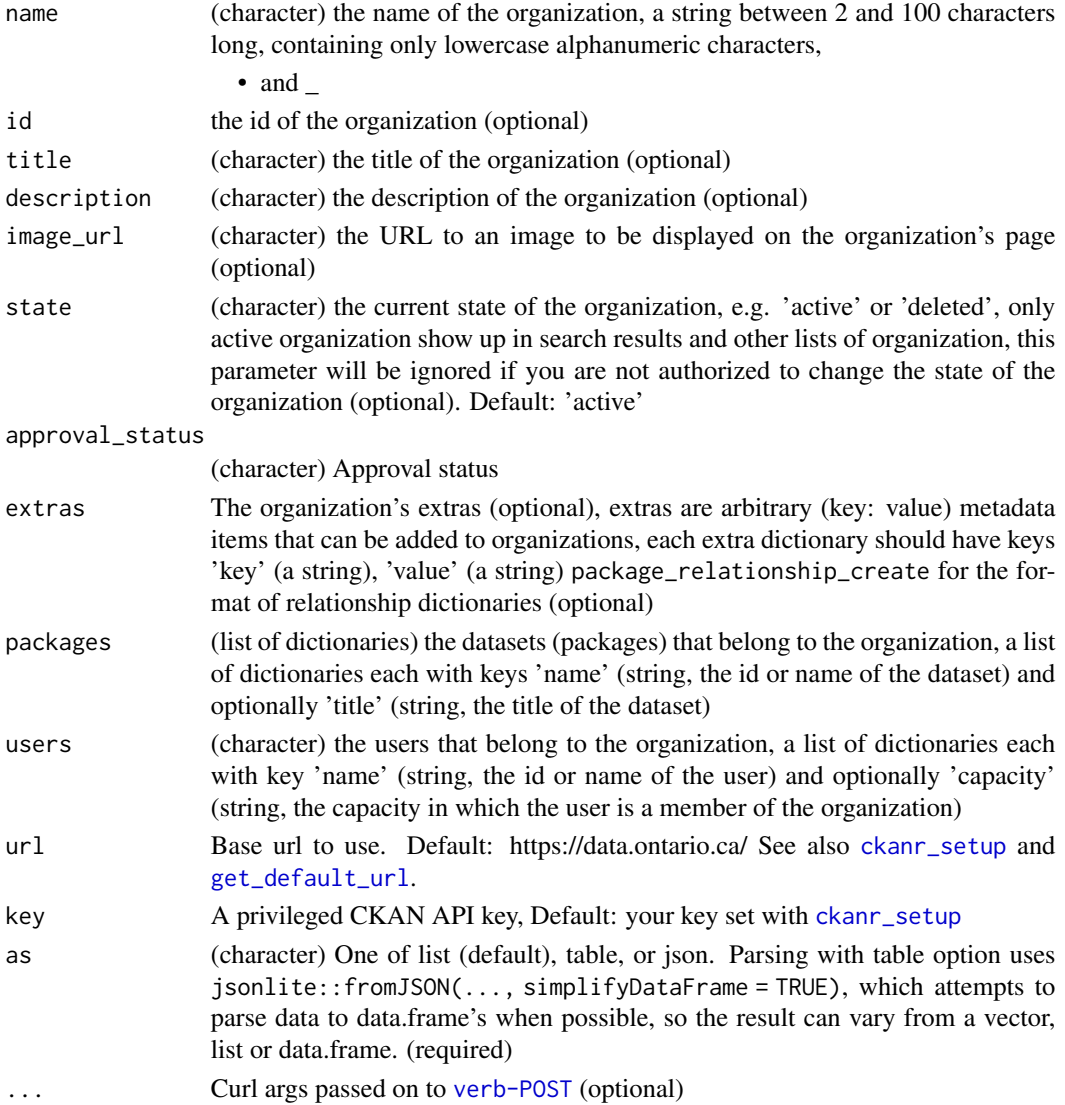

# Examples

```
## Not run:
# Setup
ckanr_setup(url = "https://demo.ckan.org/", key = getOption("ckan_demo_key"))
# create an organization
(res <- organization_create("foobar", title = "Foo bars",
  description = "love foo bars"))
res$name
```
<span id="page-34-0"></span>organization\_delete *Delete an organization*

# Description

Delete an organization

# Usage

```
organization_delete(
  id,
  url = get\_default\_url(),key = get_default_key(),
  as = "list",...
\mathcal{L}
```
# Arguments

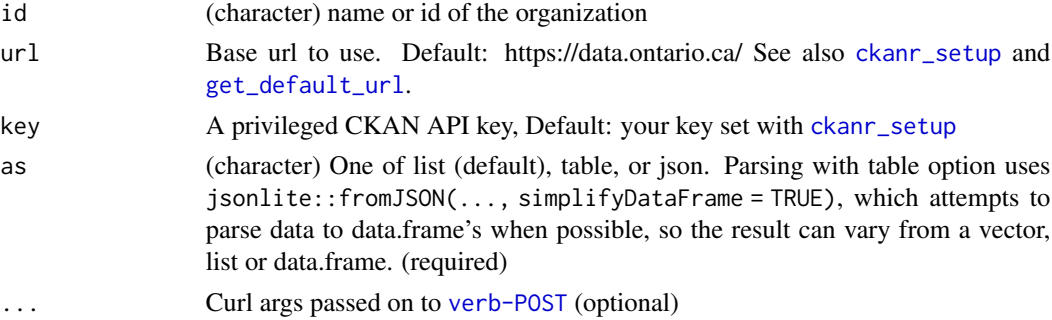

# Value

an empty list on success

#### Examples

```
## Not run:
ckanr_setup(url = "https://demo.ckan.org", key=getOption("ckan_demo_key"))
```

```
# create an organization
(res <- organization_create("foobar", title = "Foo bars",
 description = "love foo bars"))
```

```
# delete the organization just created
res$id
organization_delete(id = res$id)
```
## End(Not run)

<span id="page-35-1"></span><span id="page-35-0"></span>organization\_list *List organization*

# Description

List organization

# Usage

```
organization_list(
 order_by = c("name", "package"),
 decreasing = FALSE,
 organizations = NULL,
 all_fields = TRUE,
 limit = 31,url = get_default_url(),
 key = get_default_key(),
 as = "list",...
)
```
# Arguments

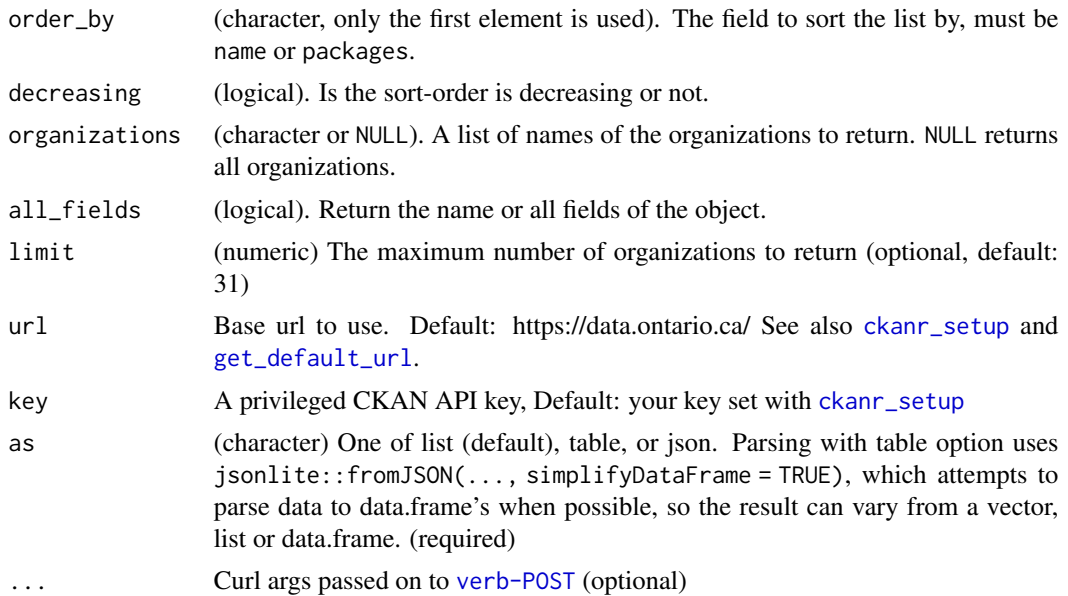

# Examples

## Not run: ckanr\_setup(url = "https://demo.ckan.org/")
### organization\_purge 37

```
# list organizations
res <- organization_list()
res[1:2]
# Different data formats
organization_list(as = 'json')
organization_list(as = 'table')
## End(Not run)
```
organization\_purge *Purge an organization*

### Description

IMPORTANT: You must be a sysadmin to purge an organization. Once an organization is purged, it is permanently removed from the system.

#### Usage

```
organization_purge(
  id,
  url = get_default_url(),
  key = get_default_key(),
  as = "list",...
\mathcal{L}
```
#### Arguments

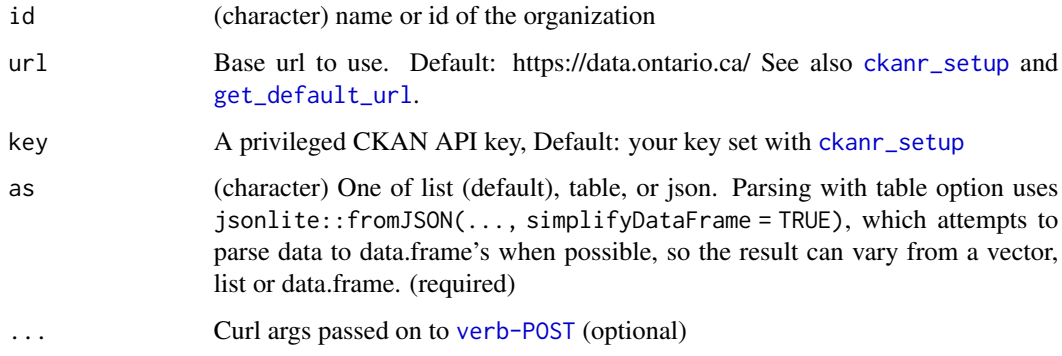

### Value

an empty list on success

```
## Not run:
ckanr_setup(url = "https://demo.ckan.org", key=getOption("ckan_demo_key"))
# create an organization
(res <- organization_create("foobar", title = "Foo bars",
  description = "love foo bars"))
# delete the organization just created
res$id
organization_delete(id = res$id)
# purge the organization just deleted
res$id
organization_purge(id = res$id)
## End(Not run)
```
organization\_show *Show an organization*

### Description

Show an organization

#### Usage

```
organization_show(
  id,
  include_datasets = FALSE,
  url = get_default_url(),
  key = get_default_key(),
  as = "list",...
\mathcal{L}
```
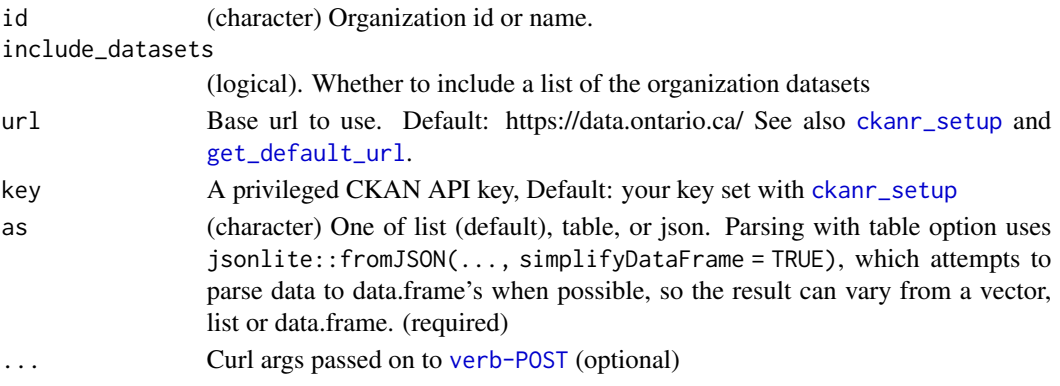

## Details

By default the help and success slots are dropped, and only the result slot is returned. You can request raw json with as = 'json' then parse yourself to get the help slot.

### Examples

```
## Not run:
ckanr_setup(url = "https://demo.ckan.org/", key = getOption("ckan_demo_key"))
```

```
res <- organization_create("stuffthings2")
organization_show(res$id)
```

```
## End(Not run)
```
package\_activity\_list *Return a list of the package's activity*

### Description

Return a list of the package's activity

#### Usage

```
package_activity_list(
  id,
  offset = 0,
  limit = 31,url = get_default\_url(),
  key = get_default_key(),
  as = "list",...
\mathcal{L}
```
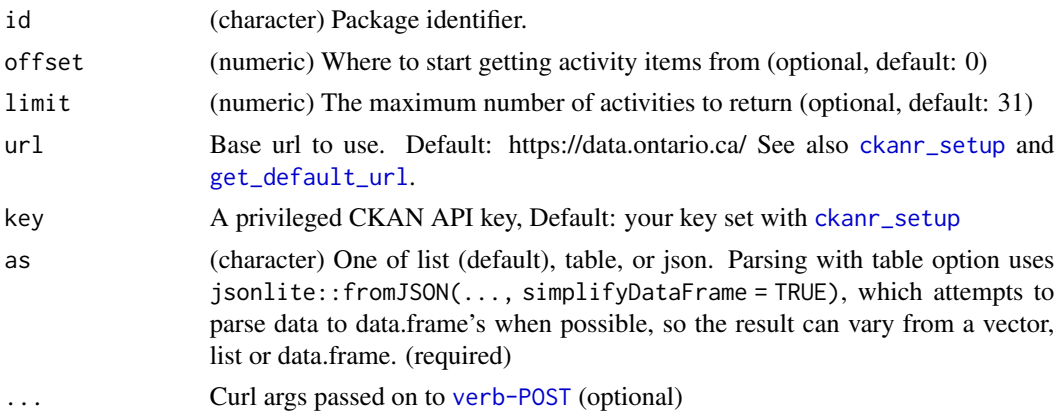

```
## Not run:
# Setup
ckanr_setup(url = "https://demo.ckan.org/", key = getOption("ckan_demo_key"))
# create a package
(res <- package_create("owls64"))
# list package activity
package_activity_list(res$id)
# make a change
x <- list(maintainer = "Jane Forest")
package_update(x, res)
# list activity again
package_activity_list(res)
# output different data formats
package_activity_list(res$id, as = "table")
package_activity_list(res$id, as = "json")
## End(Not run)
```
package\_create *Create a package*

### Description

Create a package

```
package_create(
  name = NULL,title = NULL,
 private = FALSE,
  author = NULL,author_email = NULL,
 maintainer = NULL,
  maintainer_email = NULL,
  license_id = NULL,
  notes = NULL,
  package_url = NULL,
  version = NULL,
  state = "active",
  type = NULL,
  resources = NULL,
```
## package\_create 41

```
tags = NULL,extras = NULL,
 relationships_as_object = NULL,
 relationships_as_subject = NULL,
 groups = NULL,
 owner_org = NULL,
 url = get_default_url(),
 key = get_default_key(),
 as = "list",
  ...
)
```
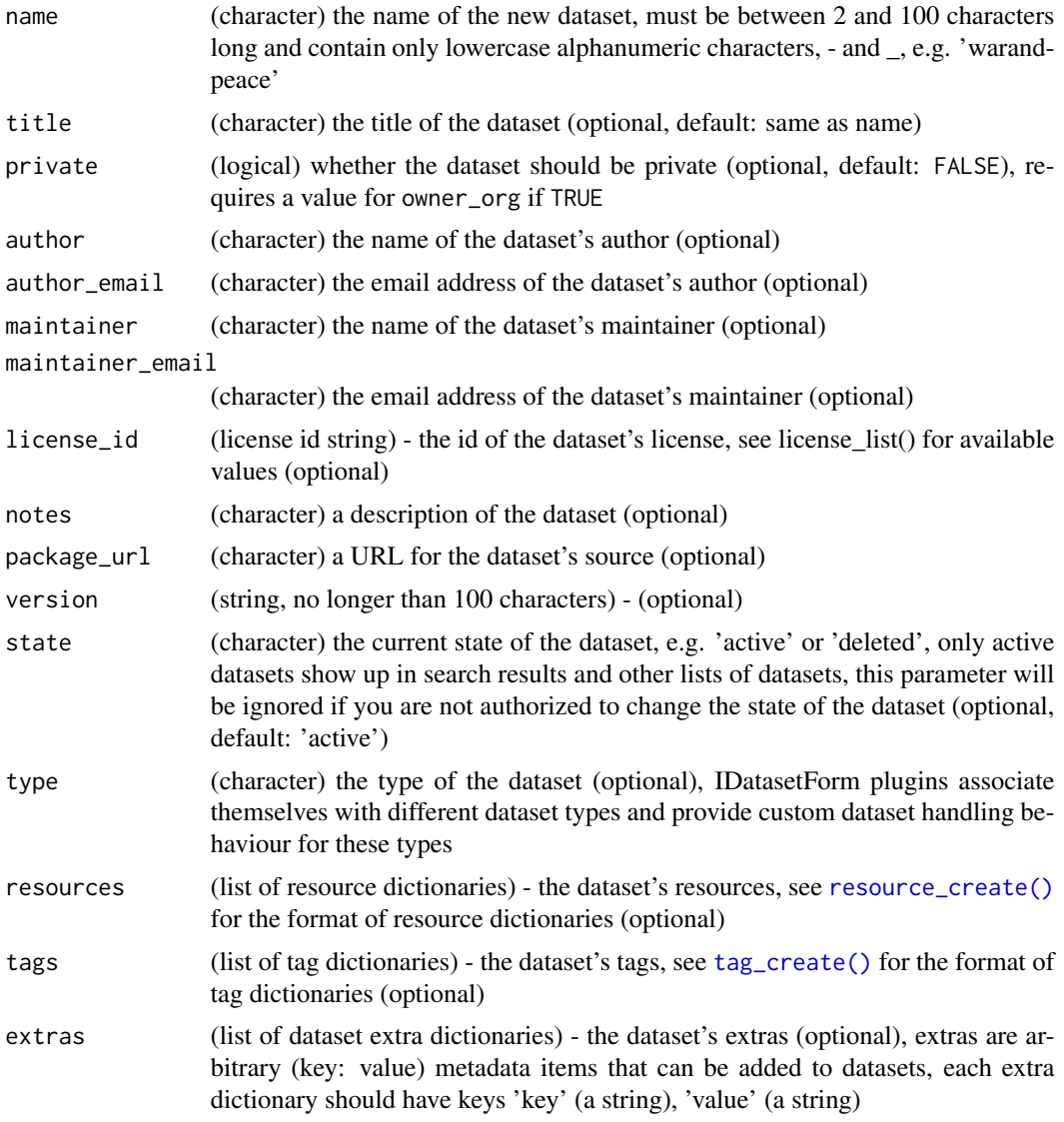

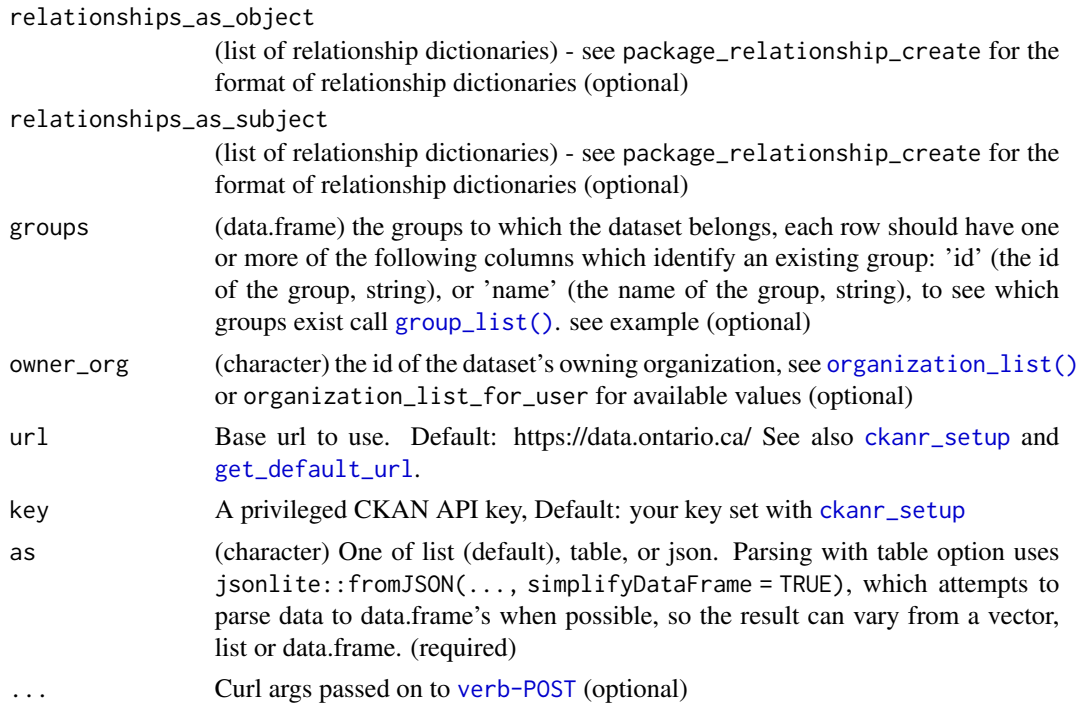

```
## Not run:
# Setup
ckanr_setup(url = "https://demo.ckan.org/", key = getOption("ckan_demo_key"))
# create a package
## Example 1
(res <- package_create("foobar4", author="Jane Doe"))
res$author
## Example 2 - create package, add a resource
(res <- package_create("helloworld", author="Jane DOe"))
# include a group
# package_create("brownbear", groups = data.frame(id = "some-id"))
```
## End(Not run)

package\_delete *Delete a package*

### Description

Delete a package

### package\_list 43

### Usage

package\_delete(id, url = get\_default\_url(), key = get\_default\_key(), ...)

### Arguments

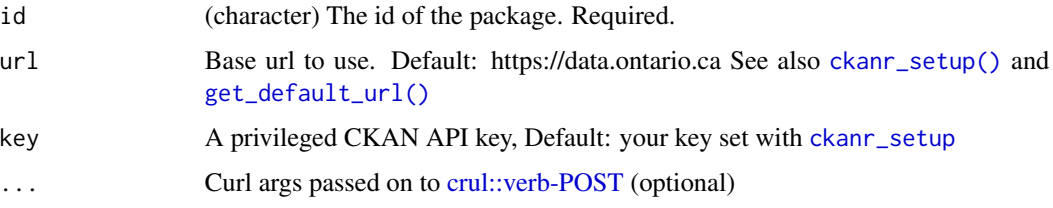

### Examples

```
## Not run:
# Setup
ckanr_setup(url = "https://demo.ckan.org", key = getOption("ckan_demo_key"))
# create a package
(res <- package_create("lions-bears-tigers"))
```

```
# show the package
package_show(res)
```

```
# delete the package
package_delete(res)
```
## End(Not run)

package\_list *List datasets.*

### Description

List datasets.

```
package_list(
  offset = 0,
  limit = 31,
  url = get\_default\_url(),key = get_default_key(),
  as = "list",...
\mathcal{L}
```
## Arguments

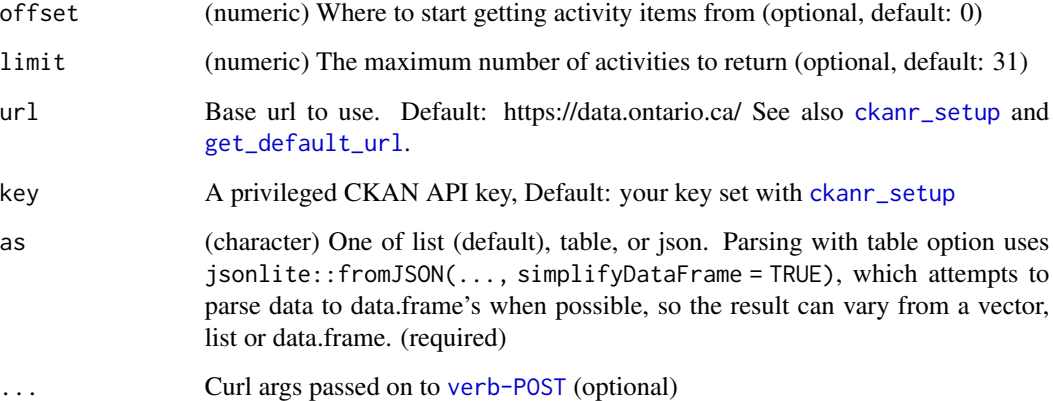

## Examples

```
## Not run:
package_list()
package_list(as = 'json')
package_list(as = 'table')
package_list(url = 'https://data.nhm.ac.uk')
## End(Not run)
```
package\_list\_current *List current packages with resources.*

## Description

List current packages with resources.

```
package_list_current(
 offset = 0,
 limit = 31,url = get\_default\_url(),key = get_default_key(),
 as = "list",...
\mathcal{L}
```
## package\_patch 45

### Arguments

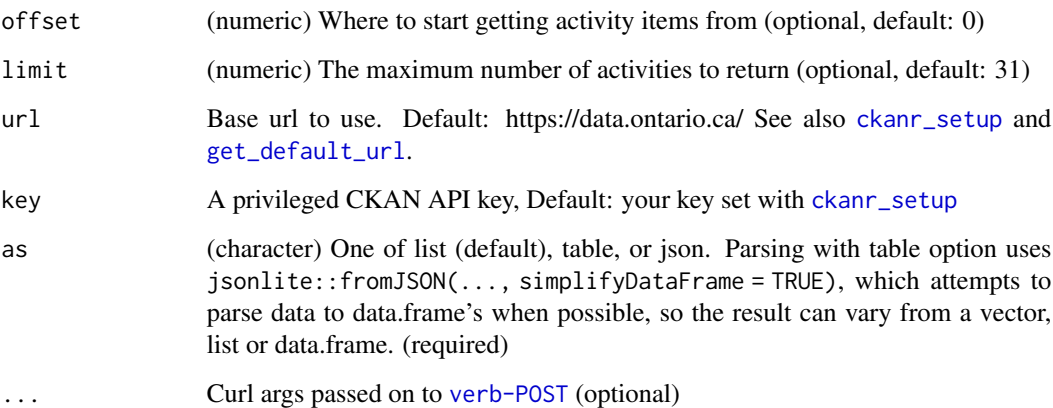

## Examples

```
## Not run:
package_list_current()
package_list_current(as = 'json')
package_list_current(as = 'table')
```

```
## End(Not run)
```
package\_patch *Update a package's metadata*

### Description

Update a package's metadata

```
package_patch(
  x,
  id = NULL,extras = NULL,
  http_method = CGET",
  key = get_default_key(),
  url = get\_default\_url(),as = "list",...
\overline{\phantom{a}}
```
### Arguments

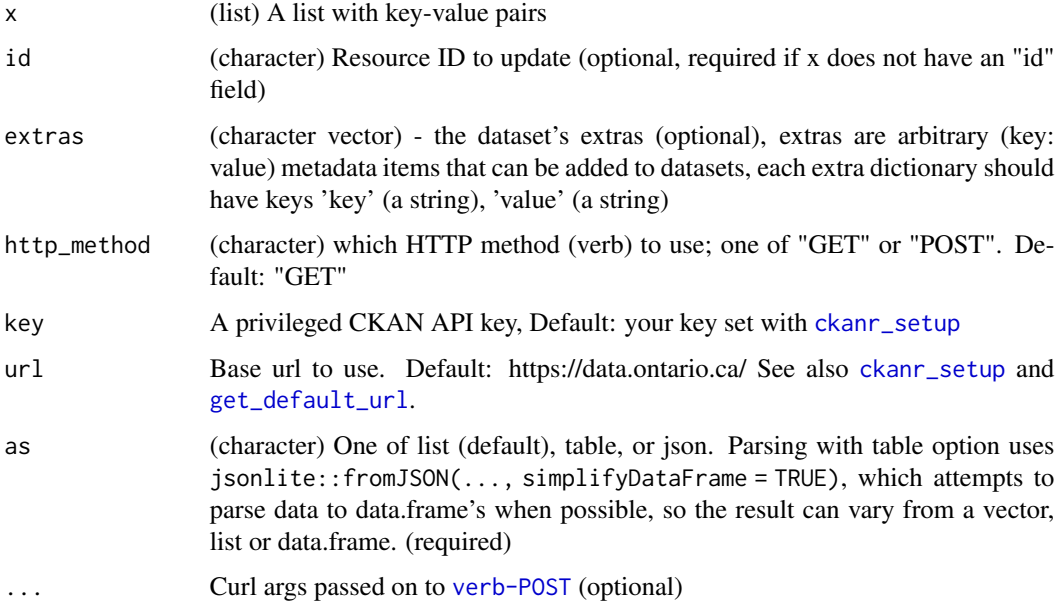

### Examples

```
## Not run:
# Setup
ckanr_setup(url = "https://demo.ckan.org", key = getOption("ckan_demo_key"))
# Create a package
(res <- package_create("hello-world13", author="Jane Doe"))
# Get a resource
res <- package_show(res$id)
res$title
# patch
package_patch(res, extras = list(list(key = "foo", value = "bar")))
unclass(package_show(res))
## End(Not run)
```
package\_revision\_list *Return a dataset (package's) revisions as a list of dictionaries.*

### Description

Return a dataset (package's) revisions as a list of dictionaries.

package\_revision\_list 47

## Usage

```
package_revision_list(
  id,
  url = get_default\_url(),
  key = get_default_key(),
  as = "list",...
\mathcal{L}
```
#### Arguments

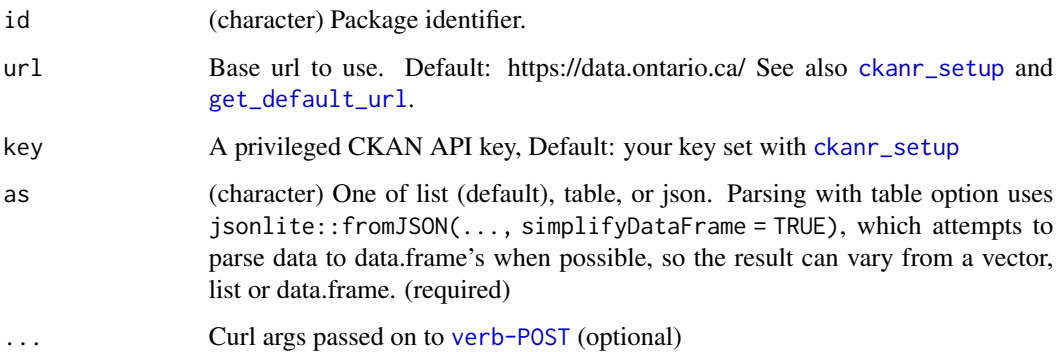

```
## Not run:
# Setup
ckanr_setup(url = "https://demo.ckan.org/", key = getOption("ckan_demo_key"))
# create a package
(res <- package_create("dolphins"))
# list package revisions
package_revision_list(res$id)
# Make change to the package
x \leftarrow list(title = "dolphins and things")
package</u>ptch(x, id = res$id)# list package revisions
package_revision_list(res$id)
# Output different formats
package_revision_list(res$id, as = "table")
package_revision_list(res$id, as = "json")
## End(Not run)
```
package\_search *Search for packages.*

## Description

Search for packages.

### Usage

```
package_search(
 q = "*..*",fq = NULL,sort = NULL,rows = NULL,start = NULL,
  facet = FALSE,facet.limit = NULL,
  facet.field = NULL,
  facet.mincount = NULL,
  include_drafts = FALSE,
  include_private = FALSE,
  use_default_schema = FALSE,
 url = get_default_url(),
 key = get_default_key(),
  as = "list",...
\mathcal{L}
```
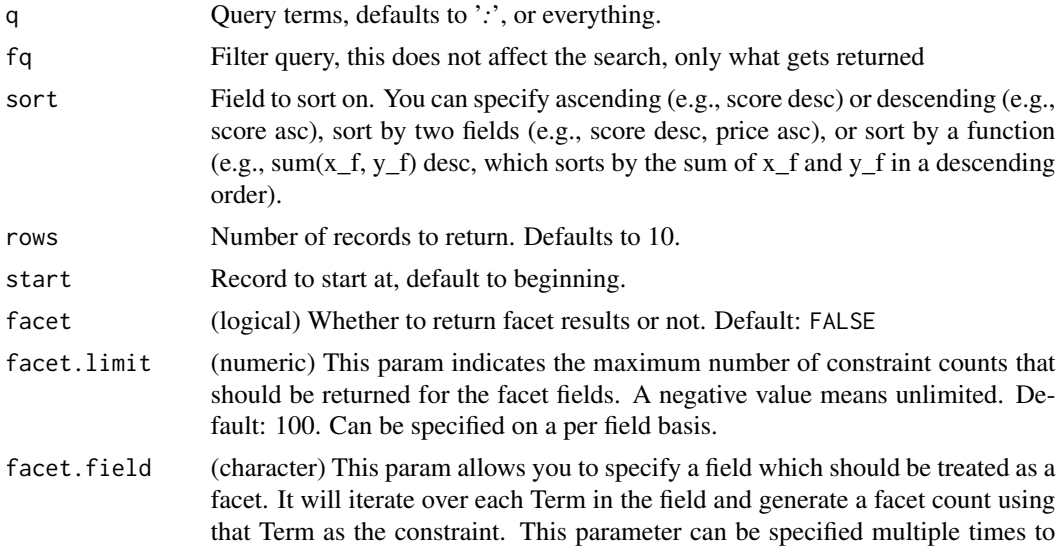

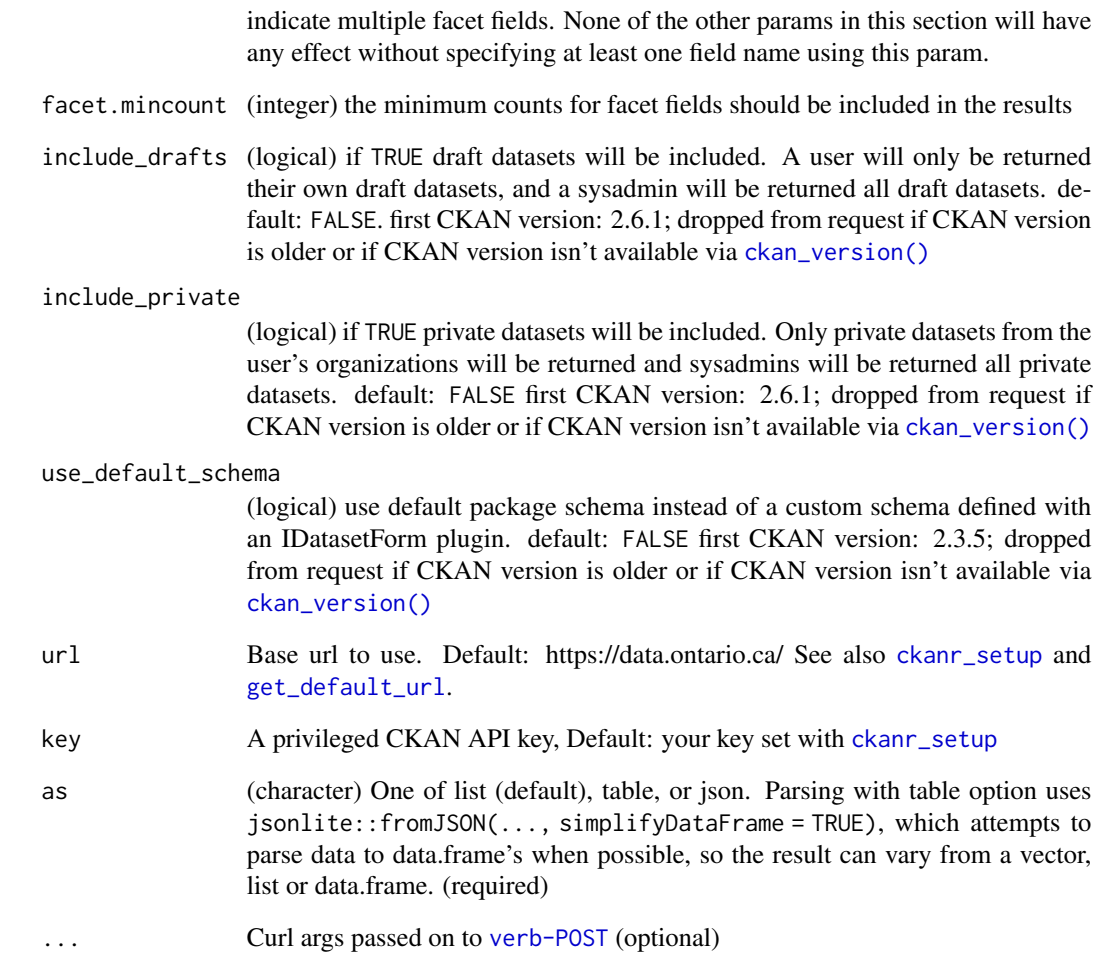

```
## Not run:
ckanr_setup(url = "https://demo.ckan.org", key=getOption("ckan_demo_key"))
package\_search(q = '*:*)package_search(q = '*:*', rows = 2, as = 'json')
package_search(q = '*:*', rows = 2, as = 'table')
package_search(q = '*:*', sort = 'score asc')
package_search(q = '*:*', fq = 'num_tags:[3 TO *]')$count
package_search(q = '*:*', fq = 'num_tags:[2 TO *]')$count
package\_search(q = '*:*,', fg = 'num\_tags:[1 TO *]')$count
```
## End(Not run)

## Description

Show a package.

### Usage

```
package_show(
  id,
  use_default_schema = FALSE,
  http_method = "GET",
  url = get_default_url(),
  key = get_default_key(),
  as = "list",...
)
```
## Arguments

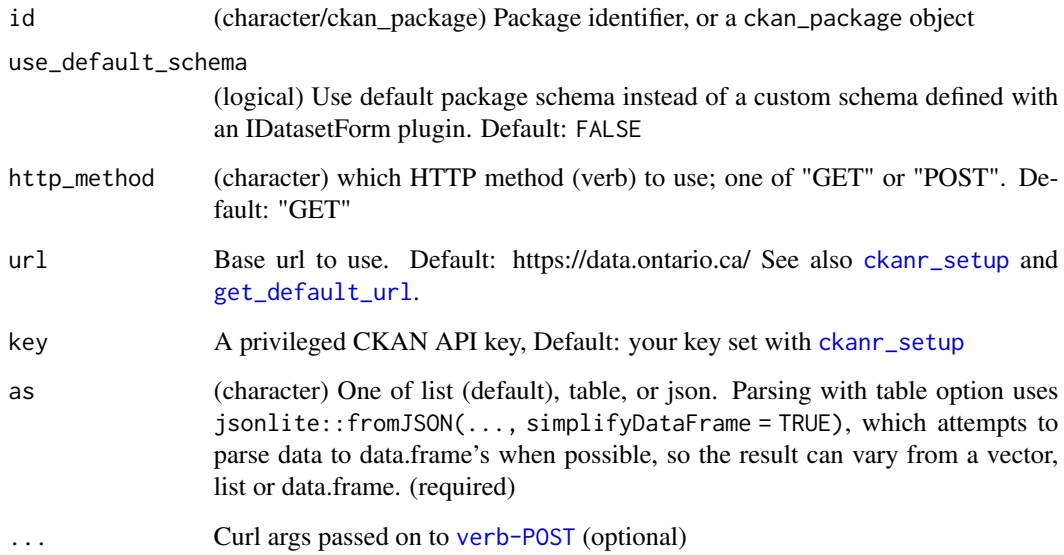

## Details

By default the help and success slots are dropped, and only the result slot is returned. You can request raw json with as = 'json' then parse yourself to get the help slot.

### package\_update 51

### Examples

```
## Not run:
# Setup
ckanr_setup(url = "https://demo.ckan.org/",
  key = getOption("ckan_demo_key"))
# create a package
(res <- package_create("purposeful55"))
# show package
## From the output of package_create
package_show(res)
## Or, from the ID
package_show(res$id)
# get data back in different formats
package_show(res$id, as = 'json')
package_show(res$id, as = 'table')
# use default schema or not
package_show(res$id, TRUE)
## End(Not run)
```
package\_update *Update a package*

## Description

Update a package

#### Usage

```
package_update(
  x,
  id,
 http_method = "GET",
 url = get\_default\_url(),key = get_default_key(),
  as = "list",...
)
```
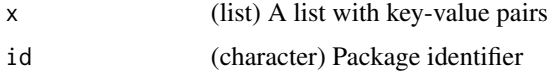

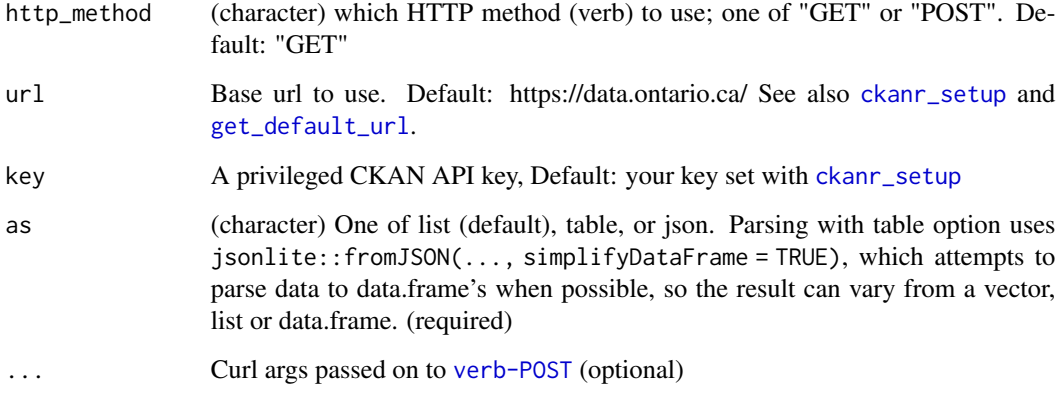

```
## Not run:
# Setup
ckanr_setup(url = "https://demo.ckan.org/", key = getOption("ckan_demo_key"))
# Create a package
(pkg <- package_create("hello-world11", author="Jane Doe"))
# Next show the package to see the fields
(res <- package_show(pkg$id))
## update just chosen things
# Make some changes
x <- list(maintainer_email = "heythere2@things.com")
# Then update the packge
package_update(x, pkg$id)
## End(Not run)
```
ping *Ping a CKAN server to test that it's up or down.*

### Description

Ping a CKAN server to test that it's up or down.

```
ping(url = get_default\_url(), key = get_default\_key(), as = "logical", ...)
```
## related\_create 53

### Arguments

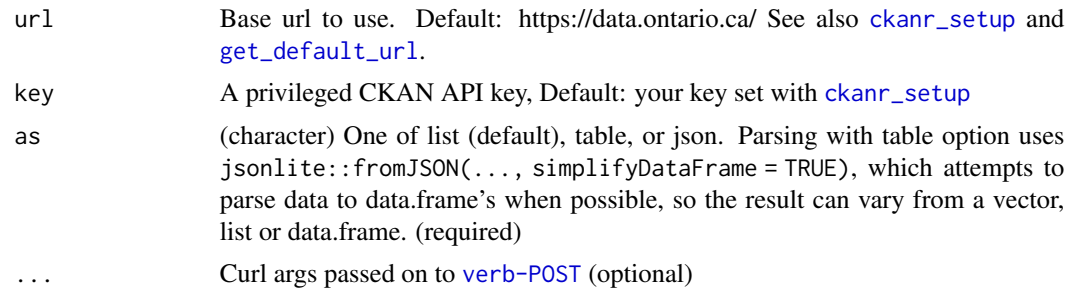

### Examples

## Not run: ping() ping(as = "json")

## End(Not run)

related\_create *Create a related item*

## Description

Create a related item

## Usage

```
related_create(
  id,
  title,
  type,
  description = NULL,
  related_id = NULL,
  related_url = NULL,
  image_url = NULL,
 url = get\_default\_url(),key = get_default_key(),
 as = "list",...
\mathcal{L}
```
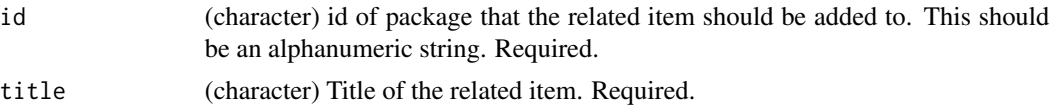

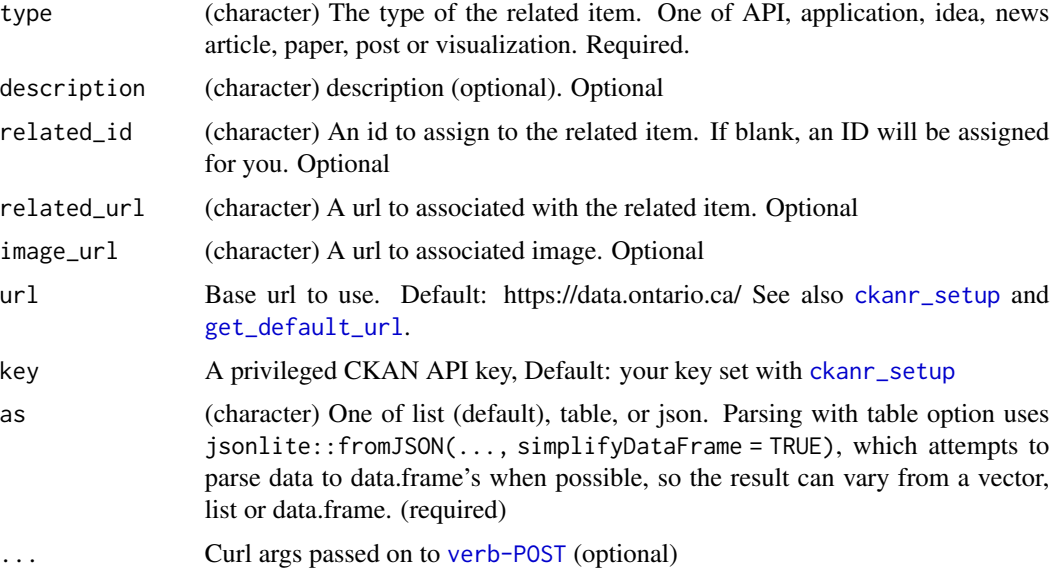

```
## Not run:
# Setup
ckanr_setup(url = "https://demo.ckan.org/", key = getOption("ckan_demo_key"))
# create a package
(res <- package_create("hello-mars"))
# create a related item
related_create(res, title = "asdfdaf", type = "idea")
# pipe operations together
package_create("foobbbbbarrrr") %>%
  related_create(title = "my resource",
                 type = "visualization")
## End(Not run)
```
related\_delete *Delete a related item.*

### Description

Delete a related item.

```
related_delete(id, url = get_default_url(), key = get_default_key(), ...)
```
### related\_list 55

#### Arguments

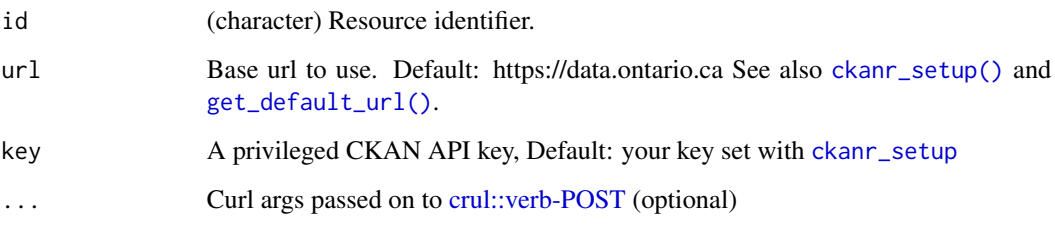

## Examples

```
## Not run:
# Setup
ckanr_setup(url = "https://demo.ckan.org/", key = getOption("ckan_demo_key"))
# create a package and a related item
res <- package_create("hello-venus2") %>%
  related_create(title = "my resource",
                 type = "visualization")
# show the related item
related_delete(res)
## or with id itself:
## related_delete(res$id)
## End(Not run)
```
related\_list *List related items*

## Description

List related items

```
related_list(
 offset = 0,
 limit = 31,
 url = get\_default\_url(),key = get_default_key(),
 as = "list",...
\mathcal{L}
```
## Arguments

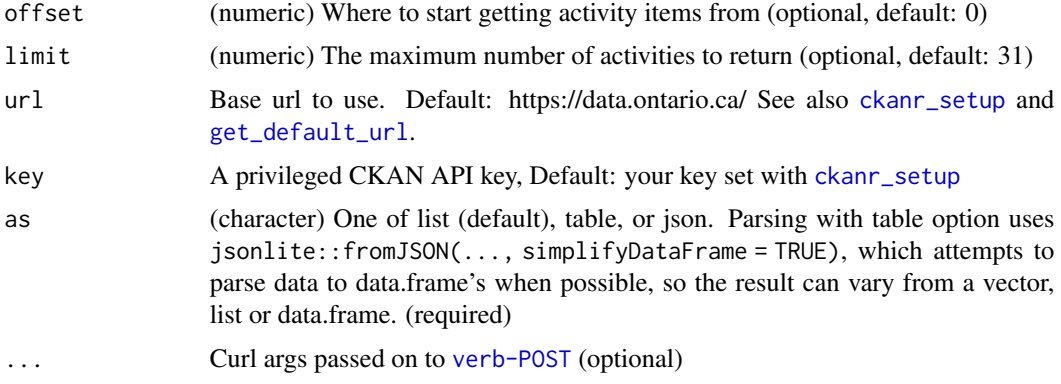

## Examples

```
## Not run:
related_list()
related_list(as = 'json')
related_list(as = 'table')
## End(Not run)
```
related\_show *Show a related item*

## Description

Show a related item

## Usage

```
related_show(
  id,
 url = get_default_url(),
 key = get_default_key(),
 as = "list",...
)
```
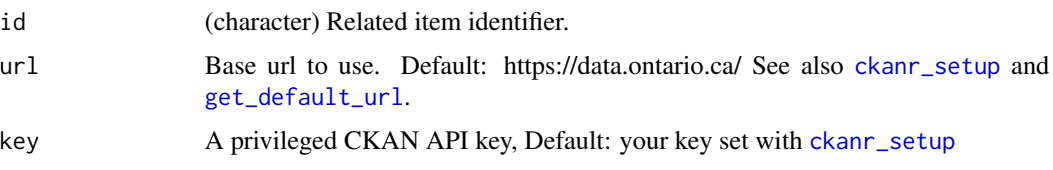

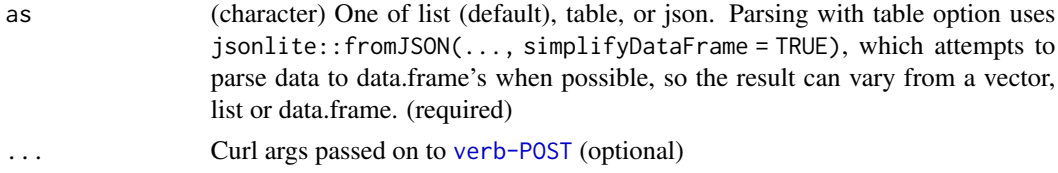

### Details

By default the help and success slots are dropped, and only the result slot is returned. You can request raw json with as = 'json' then parse yourself to get the help slot.

#### Examples

```
## Not run:
# Setup
ckanr_setup(url = "https://demo.ckan.org/", key = getOption("ckan_demo_key"))
# create a package and a related item
res <- package_create("hello-pluto2") %>%
  related_create(title = "my resource",
                  type = "visualization")
# show the related item
related_show(res)
related_show(res$id)
# get data back in different formats
related_show(res, as = 'json')
related_show(res, as = 'table')
## End(Not run)
```
related\_update *Update a related item*

#### Description

Update a related item

```
related_update(
  id,
  title,
  type,
  description = NULL,
  related_id = NULL,
  related_url = NULL,
  image\_url = NULL,
```

```
url = get\_default\_url(),
 key = get_default_key(),
 as = "list",...
\mathcal{L}
```
### Arguments

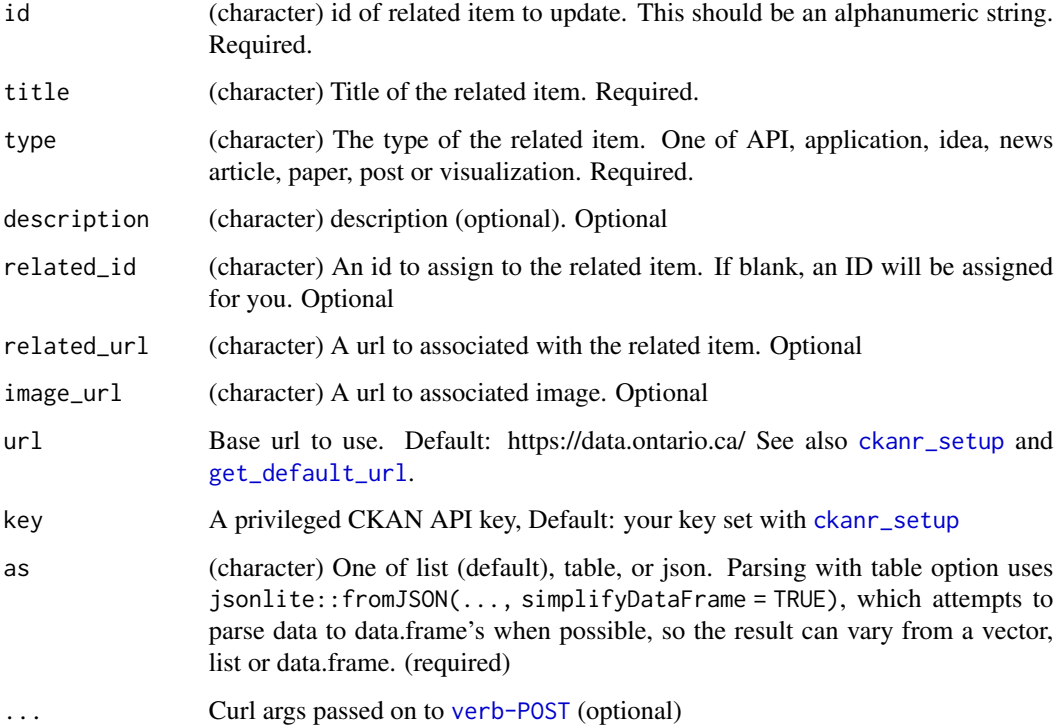

```
## Not run:
# Setup
ckanr_setup(url = "https://demo.ckan.org/", key = getOption("ckan_demo_key"))
# create a package and related item
res <- package_create("hello-saturn2") %>%
   related_create(title = "my resource",
                 type = "visualization")
# update the related item
related_update(res, title = "her resource", type = "idea")
## End(Not run)
```
<span id="page-58-0"></span>resource\_create *Create a resource*

### Description

Create a resource

### Usage

```
resource_create(
 package_id = NULL,
  rcurl = NULL,revision_id = NULL,
 description = NULL,
  format = NULL,hash = NULL,name = NULL,resource_type = NULL,
 mimetype = NULL,
 mimetype_inner = NULL,
 webstore_url = NULL,
 cache\_url = NULL,size = NULL,
  created = NULL,
 last_modified = NULL,
  cache_last_updated = NULL,
 webstore_last_updated = NULL,
 upload = NULL,extras = NULL,
 http_method = "GET",
 url = get_default_url(),
 key = get_default_key(),
 as = "list",...
)
```
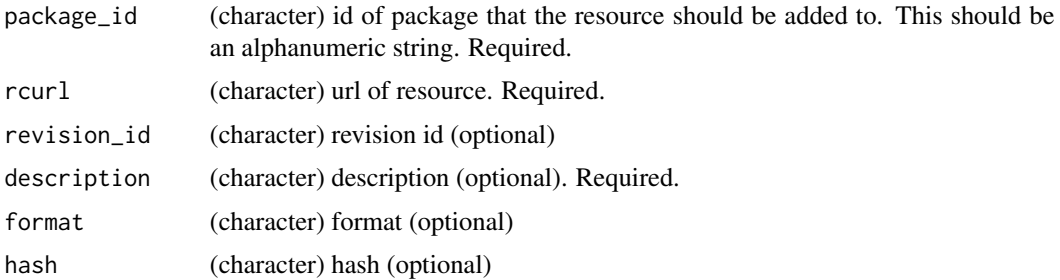

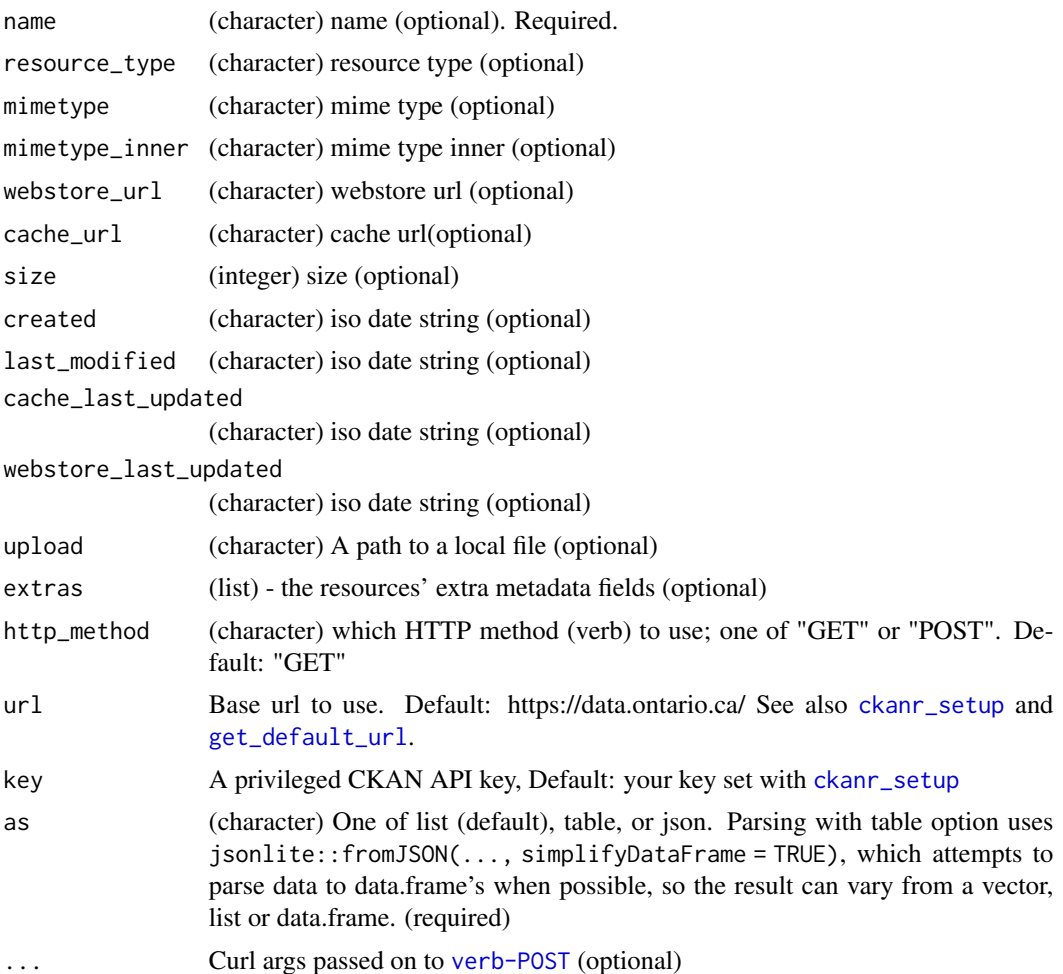

```
## Not run:
# Setup
ckanr_setup(url = "https://demo.ckan.org/",
key = getOption("ckan_demo_key"))
# create a package
(res <- package_create("foobarrrr", author="Jane Doe"))
# then create a resource
file <- system.file("examples", "actinidiaceae.csv", package = "ckanr")
(xx <- resource_create(package_id = res$id,
                      description = "my resource",
                       name = "bears",
                       upload = file,
                       extras = list(species = "grizzly"),
                       rcurl = "http://google.com"
))
```

```
package_create("foobbbbbarrrr") %>%
  resource_create(description = "my resource",
                  name = "bearsareus",
                  upload = file,
                  extras = list(my_extra = "some value"),
                  rcurl = "http://google.com")
```
## End(Not run)

resource\_delete *Delete a resource.*

#### Description

Delete a resource.

#### Usage

```
resource_delete(id, url = get_default_url(), key = get_default_key(), ...)
```
### Arguments

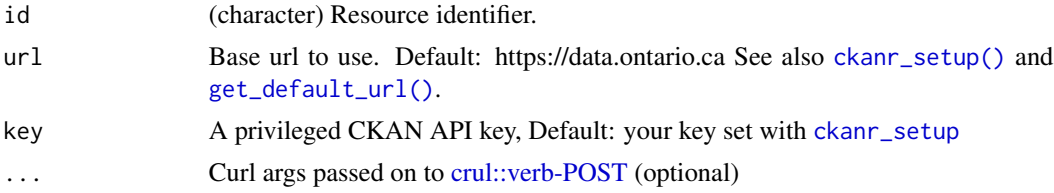

```
## Not run:
# Setup
ckanr_setup(url = "https://demo.ckan.org/", key = Sys.getenv("CKAN_DEMO_KEY"))
# create a package
(res <- package_create("yellow9"))
# then create a resource
file <- system.file("examples", "actinidiaceae.csv", package = "ckanr")
(xx <- resource_create(res,
                       description = "my resource",
                       name = "bears",
                       upload = file,
                       rcurl = "http://google.com"
))
# delete the resource
resource_delete(xx)
```
## End(Not run)

resource\_patch *Update a resource's metadata*

### Description

Update a resource's metadata

#### Usage

```
resource_patch(
  x,
  id,
  url = get_default_url(),
  key = get_default_key(),
  as = "list",...
\mathcal{L}
```
#### Arguments

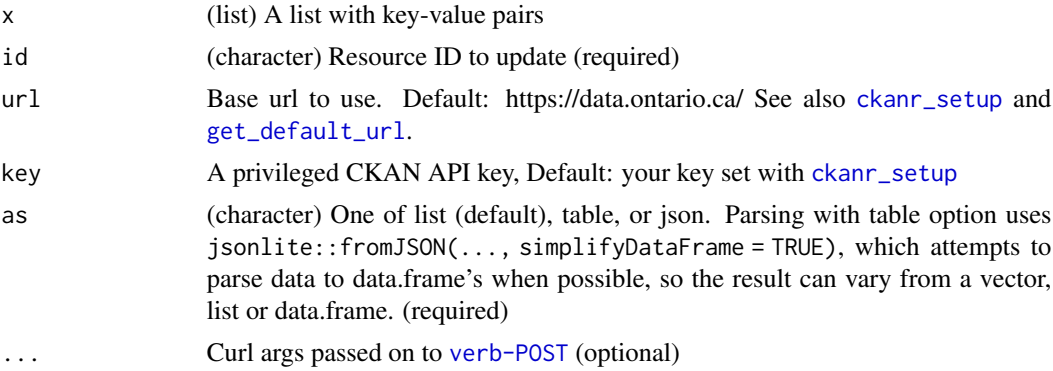

```
## Not run:
# Setup
ckanr_setup(url = "https://demo.ckan.org", key = getOption("ckan_demo_key"))
# create a package
(res <- package_create("twist", author="Alexandria"))
# then create a resource
file <- system.file("examples", "actinidiaceae.csv", package = "ckanr")
(xx <- resource_create(package_id = res$id, description = "my resource"))
```
### resource\_search 63

```
# Get a resource
res <- resource_show(xx$id)
res$description
# Make some changes
x \leftarrow list(description = "My newer description")
z \leftarrow resource_patch(x, id = res)
z$description
# Add an extra key:value pair
extra <- list("extra_key" = "my special value")
zz <- resource_patch(extra, id = res)
zz$extra_key
## End(Not run)
```
resource\_search *Search for resources.*

#### Description

Search for resources.

#### Usage

```
resource_search(
 q,
  sort = NULL,offset = NULL,
 limit = NULL,
 url = get_default\_url(),
 key = get_default_key(),
 as = "list",...
\mathcal{L}
```
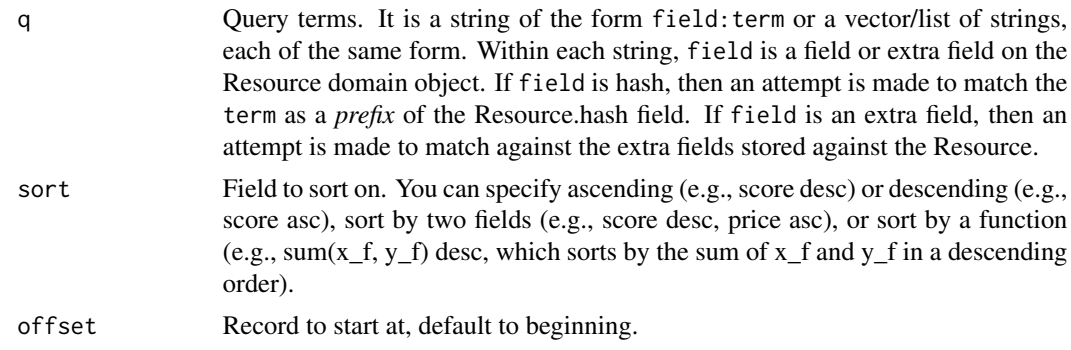

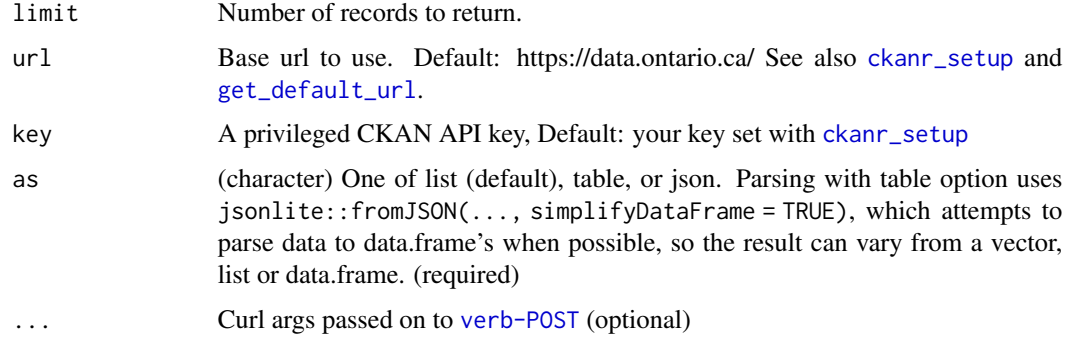

```
## Not run:
resource_search(q = 'name:data')
resource_search(q = 'name:data', as = 'json')
resource_search(q = 'name:data', as = 'table')
resource_search(q = 'name:data', limit = 2, as = 'table')
resource_search(q=c("description:encoded", "name:No.2"),url='demo.ckan.org')
```
## End(Not run)

resource\_show *Show a resource.*

### Description

Show a resource.

#### Usage

```
resource_show(
  id,
  url = get\_default\_url(),key = get_default_key(),
  as = "list",...
\mathcal{L}
```
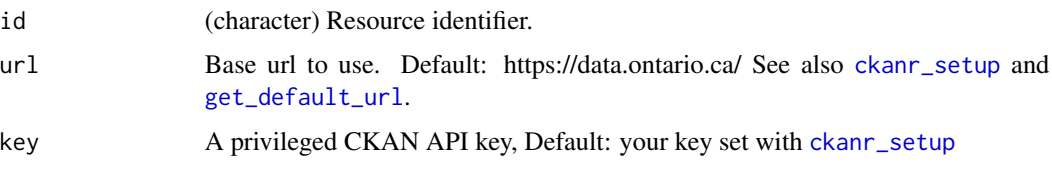

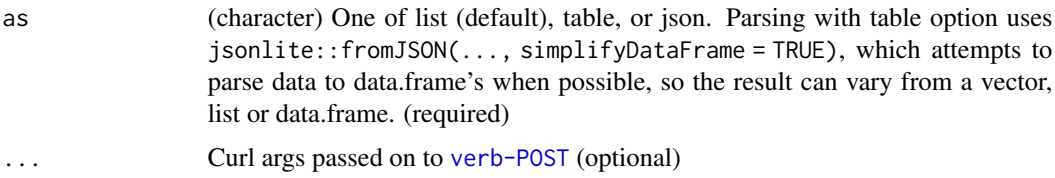

```
## Not run:
# Setup
ckanr_setup(url = "https://demo.ckan.org/",
key = Sys.getenv("CKAN_DEMO_KEY"))
# create a package
(res <- package_create("yellow7"))
# then create a resource
file <- system.file("examples", "actinidiaceae.csv", package = "ckanr")
(xx <- resource_create(package_id = res$id,
                       description = "my resource",
                       name = "bears",
                       upload = file,rcurl = "http://google.com"
))
# show the resource
resource_show(xx$id)
# eg. from the NHM CKAN store
resource_show(id = "05ff2255-c38a-40c9-b657-4ccb55ab2feb",
              url = "http://data.nhm.ac.uk")
## End(Not run)
```
resource\_update *Update a resource*

#### Description

This function can be used to update a resource's file attachment and "extra" metadata fields. Any update will also set the metadata key "last\_updated". Other metadata, such as name or description, are not updated.

The new file must exist on a local path. R objects have to be written to a file, e.g. using tempfile() - see example.

For convenience, CKAN base url and API key default to the global options, which are set by ckanr\_setup.

### Usage

```
resource_update(
  id,
  path = NULL,
  extras = list(),url = get_default\_url(),
  key = get_default_key(),
  as = "list",...
\mathcal{L}
```
### Arguments

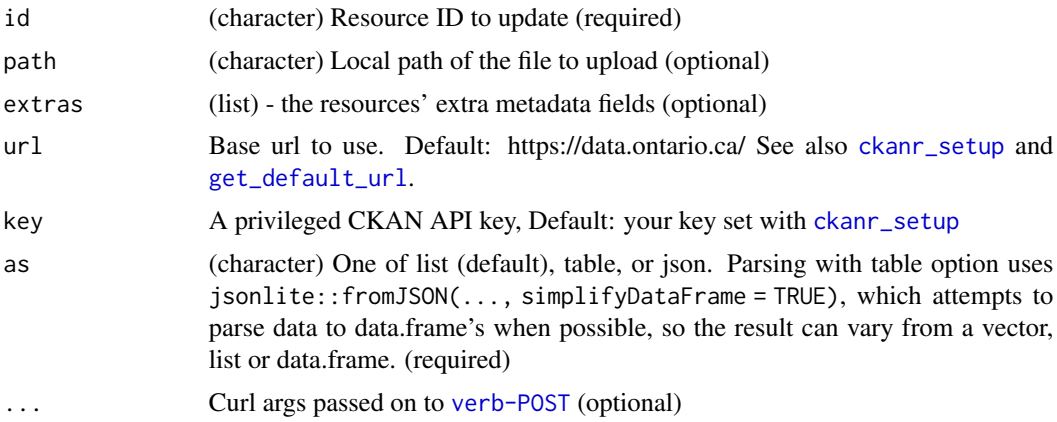

### Value

The HTTP response from CKAN, formatted as list (default), table, or JSON.

#### References

http://docs.ckan.org/en/latest/api/index.html#ckan.logic.action.create.resource\_create

```
## Not run:
ckanr_setup(url = "https://demo.ckan.org/", key = getOption("ckan_demo_key"))
# Get file
path <- system.file("examples", "actinidiaceae.csv", package = "ckanr")
# Create package, then a resource within that package
(res <- package_create("newpackage10"))
(xx <- resource_create(package_id = res$id,
                      description = "my resource",
                       name = "bears",
                      upload = path,
                       rcurl = "http://google.com"
```
#### ))

```
# Modify dataset, here lowercase strings in one column
dat <- read.csv(path, stringsAsFactors = FALSE)
dat$Family <- tolower(dat$Family)
newpath <- tempfile(fileext = ".csv")
write.csv(dat, file = newpath, row.names = FALSE)
```

```
# Upload modified dataset
## Directly from output of resource_create
resource_update(xx, path=newpath)
```

```
## or from the resource id
resource_update(xx$id, path=newpath)
```

```
## optionally include extra tags
resource_update(xx$id, path=newpath,
                extras = list(some="metadata"))
```

```
# Update a resource's extra tags
## add extra tags without uploading a new file
resource_update(id,
                extras = list(some="metadata"))
```

```
## or remove all extra tags
resource_update(id, extras = list())
```
#### #######

```
# Using default settings
ckanr_setup(url = "http://demo.ckan.org/", key = "my-demo-ckan-org-api-key")
path <- system.file("examples", "actinidiaceae.csv", package = "ckanr")
resource_update(id="an-existing-resource-id", path = path)
```

```
# Using an R object written to a tempfile, and implicit CKAN URL and API key
write.csv(data <- installed.packages(), path <- tempfile(fileext = ".csv"))
ckanr_setup(url = "http://demo.ckan.org/", key = "my-demo-ckan-org-api-key")
resource_update(id="an-existing-resource-id", path = path)
```

```
# Testing: see ?ckanr_setup to set default test CKAN url, key, package id
ckanr_setup(test_url = "http://my-ckan.org/",
            test_key = "my-ckan-api-key",
            test_did = "an-existing-package-id",
            test_rid = "an-existing-resource-id")
resource_update(id = get_test_rid(),
                path = system.file("examples",
                                   "actinidiaceae.csv",
                                   package = "ckanr"),
                key = get_test\_key(),
                url = get_test_url())# other file formats
## html
path <- system.file("examples", "mapbox.html", package = "ckanr")
```

```
# Create package, then a resource within that package
(res <- package_create("mappkg"))
(xx <- resource_create(package_id = res$id,
                       description = "a map, yay",
                       name = "mapyay",
                       upload = path,
                       rcurl = "http://google.com"
))
browseURL(xx$url)
# Modify dataset, here lowercase strings in one column
dat <- readLines(path)
dat <- sub("-111.06", "-115.06", dat)
newpath <- tempfile(fileext = ".html")
cat(data, file = newpath, sep = "\\n")# Upload modified dataset
## Directly from output of resource_create
(xxx <- resource_update(xx, path=newpath))
browseURL(xxx$url)
## End(Not run)
```
revision\_list *Return a list of the IDs of the site's revisions.*

### Description

Return a list of the IDs of the site's revisions.

#### Usage

```
revision_list(
  url = get\_default\_url(),
  key = get_default_key(),
  as = "list",
  ...
\mathcal{L}
```
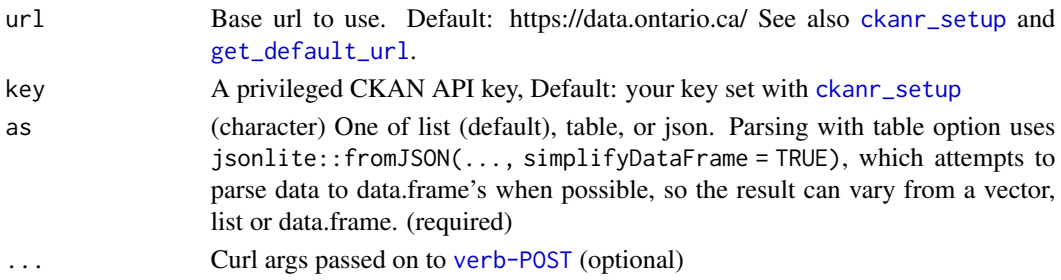

#### servers 69

### Examples

```
## Not run:
revision_list()
revision_list(as = "table")
revision_list(as = "json")
## End(Not run)
```
servers *CKAN server URLS and other info*

### Description

CKAN server URLS and other info

#### Usage

servers()

## Details

Comes from the links at https://ckan.org/about/instances/

There were a number of other URLs for CKAN instances in the CKAN URL above, but some sites are now gone completely, or if they do exist, I can't figure out how to get access to the CKAN API on their instance.

```
## Not run:
servers()
ckan_info(servers()[5])
# what version is each CKAN server running
out <- lapply(servers()[1:6], function(w) {
  cat(w, sep='\n')
  ckan_info(w)
})
vapply(out, "[[", "", "ckan_version")
## End(Not run)
```
### Description

Use src\_ckan to connect to an existing CKAN instance and tbl to connect to tables within that CKAN based on the DataStore Data API.

#### Usage

src\_ckan(url)

### Arguments

url, the url of the CKAN instance

#### Examples

## Not run: library("dplyr") # To connect to a CKAN instance first create a src: my\_ckan <- src\_ckan("http://demo.ckan.org") # List all tables in the CKAN instance db\_list\_tables(my\_ckan\$con) # Then reference a tbl within that src my\_tbl <- tbl(src = my\_ckan, name = "44d7de5f-7029-4f3a-a812-d7a70895da7d") # You can use the dplyr verbs with my\_tbl. For example: dplyr::filter(my\_tbl, GABARITO == "C")

## End(Not run)

<span id="page-69-0"></span>tag\_create *Create a tag*

#### Description

IMPORTANT: You must be a sysadmin to create vocabulary tags.

tag\_list 71

## Usage

```
tag_create(
  name,
  vocabulary_id,
  url = get\_default\_url(),key = get_default_key(),
  as = "list",...
\mathcal{L}
```
### Arguments

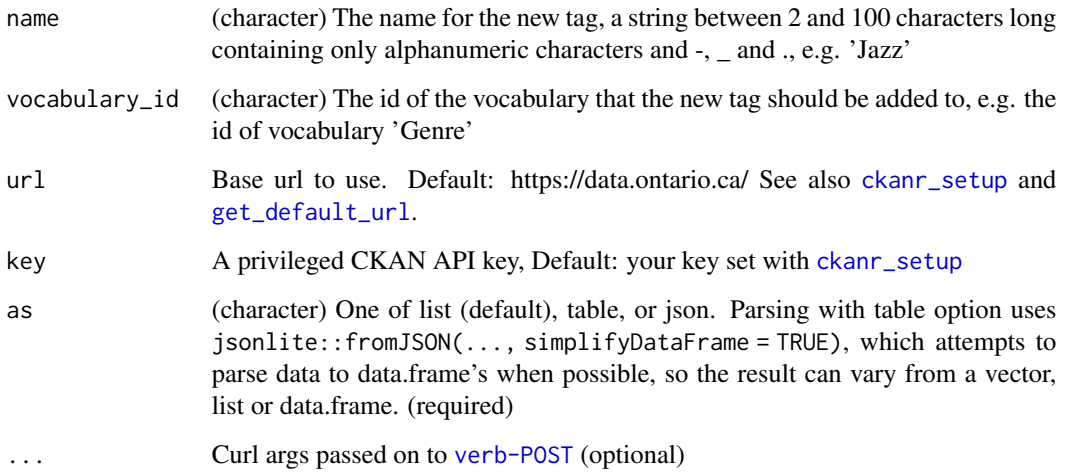

# Examples

```
## Not run:
ckanr_setup(url = "https://demo.ckan.org/",
 key = Sys.getenv("CKAN_DEMO_KEY"))
tag_create(name = "TestTag1", vocabulary_id = "Testing1")
```
## End(Not run)

tag\_list *List tags.*

## Description

List tags.

## Usage

```
tag_list(
  query = NULL,
  vocabulary_id = NULL,
  all_fields = FALSE,
  url = get\_default\_url(),key = get_default_key(),
  as = "list",...
\mathcal{L}
```
## Arguments

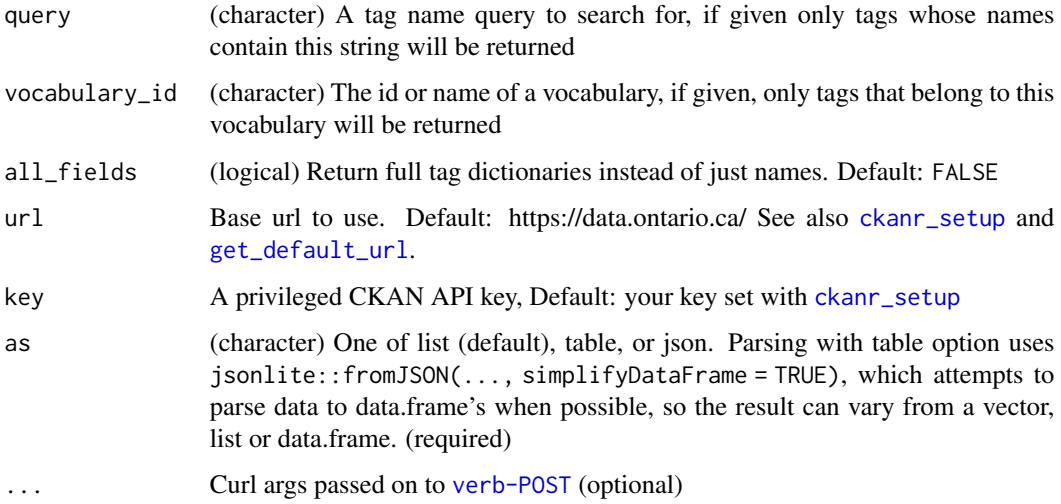

```
## Not run:
# list all tags
tag_list()
# search for a specific tag
tag_list(query = 'aviation')
# all fields
tag_list(all_fields = TRUE)
# give back different data formats
tag_list('aviation', as = 'json')
tag_list('aviation', as = 'table')
## End(Not run)
```
<span id="page-72-0"></span>tag\_search *Search tags.*

# Description

Search tags.

# Usage

```
tag_search(
  query = NULL,
  vocabulary_id = NULL,
  offset = 0,
  limit = 31,
  url = get_default_url(),
  key = get_default_key(),
  as = "list",...
\mathcal{L}
```
# Arguments

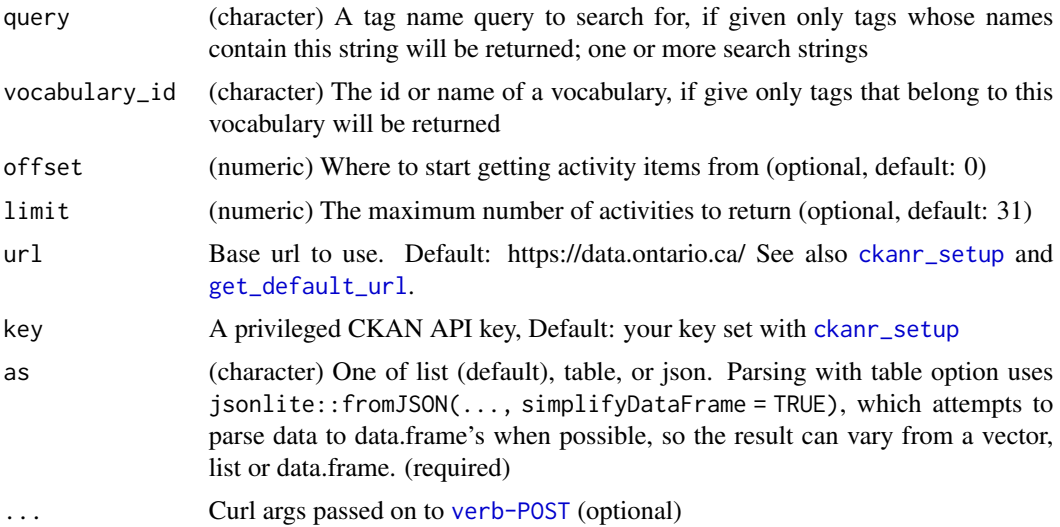

## Examples

```
## Not run:
tag_search(query = 'ta')
tag\_search(query = c('ta', 'al'))# different formats back
tag\_search(query = 'ta', as = 'json')
```

```
tag\_search(query = 'ta', as = 'table')## End(Not run)
```
tag\_show *Show a tag.*

# Description

Show a tag.

## Usage

```
tag_show(
  id,
  include_datasets = FALSE,
  url = get_default_url(),
  key = get_default_key(),
  as = "list",...
\mathcal{L}
```
## Arguments

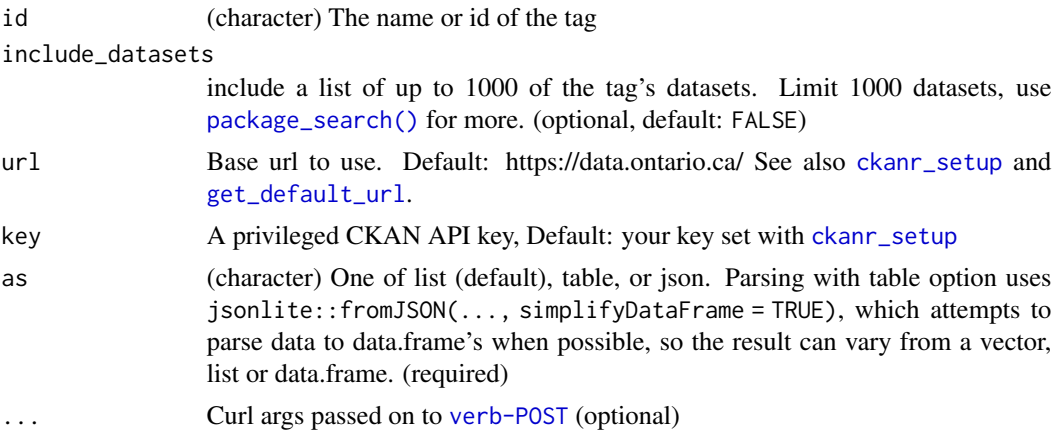

# Examples

```
## Not run:
# get tags with tag_list()
tags <- tag_list()
tags[[30]]$id
# show a tag
(x < - tag_{show}(tags[30]]$id))
```
<span id="page-73-0"></span>

<span id="page-74-0"></span>user\_activity\_list 75

```
# give back different data formats
tag_show(tags[[30]]$id, as = 'json')
tag_show(tags[[30]]$id, as = 'table')
## End(Not run)
```
user\_activity\_list *Return a list of a user's activities*

#### Description

Return a list of a user's activities

# Usage

```
user_activity_list(
  id,
 offset = 0,
 limit = 31,url = get_default_url(),
 key = get_default_key(),
 as = "list",...
\mathcal{L}
```
## Arguments

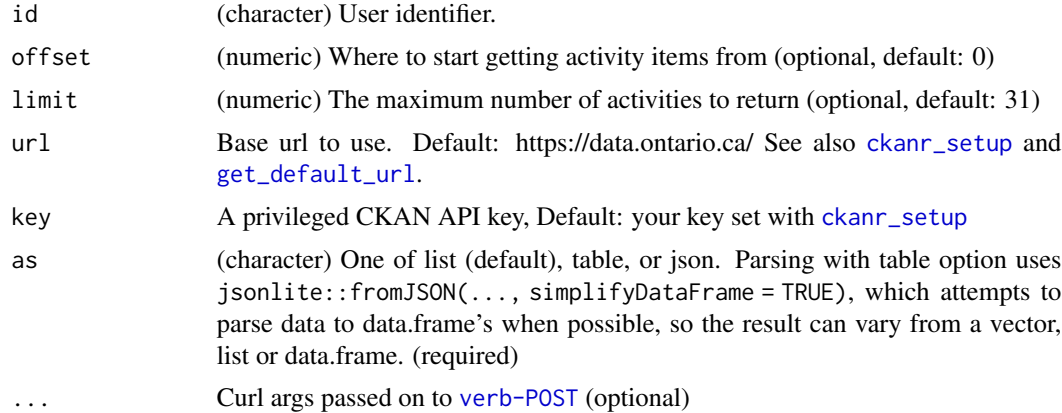

## Examples

```
## Not run:
# Setup
ckanr_setup(url = "https://demo.ckan.org/",
key = getOption("ckan_demo_key"))
```

```
# list package activity
user_activity_list('sckottie')
# input a ckan_user object
(x <- user_show('sckottie'))
user_activity_list(x)
# output different data formats
user_activity_list(x, as = "table")
user_activity_list(x, as = "json")
## End(Not run)
```
user\_create *Create a user.*

## Description

Create a user.

# Usage

```
user_create(
 name,
  email,
 password,
  id = NULL,fullname = NULL,
  about = NULL,openid = NULL,url = get\_default\_url(),key = get_default_key(),
  as = "list",...
\mathcal{L}
```
## Arguments

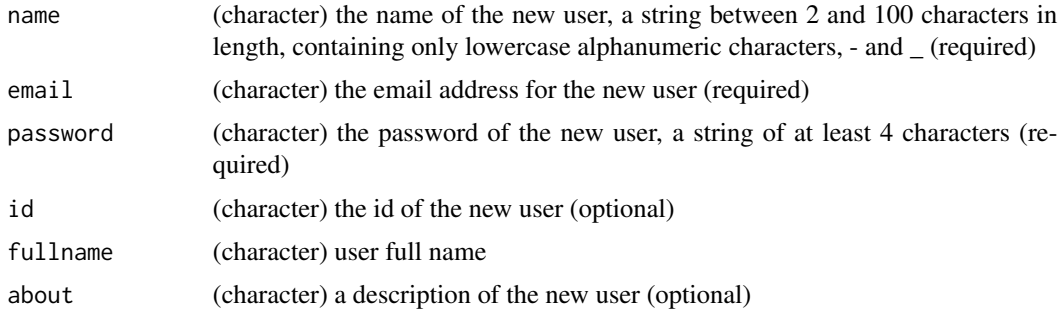

<span id="page-75-0"></span>

<span id="page-76-0"></span>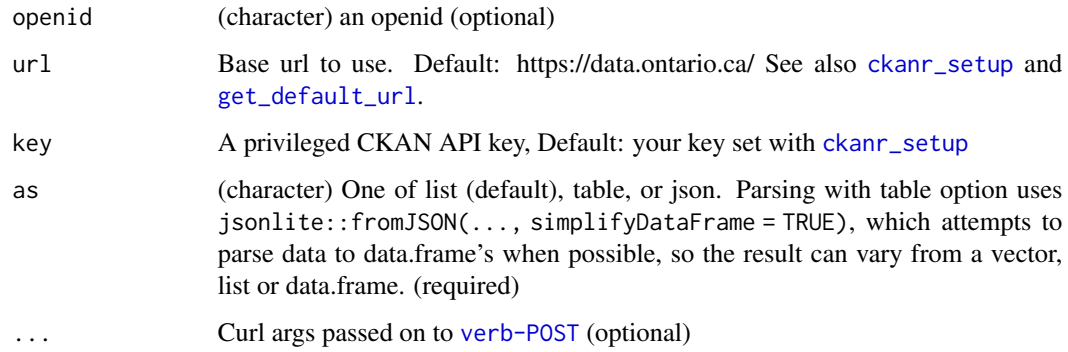

#### References

http://docs.ckan.org/en/latest/api/index.html#ckan.logic.action.create.user\_create

## Examples

```
## Not run:
# Setup
ckanr_setup(url = "https://data-demo.dpaw.wa.gov.au",
  key = "824e7c50-9577-4bfa-bf32-246ebed1a8a2")
# create a user
user_create(name = 'stacy', email = "stacy@aaaaa.com",
password = "helloworld")
```
## End(Not run)

user\_delete *Delete a user.*

# Description

Delete a user.

```
user_delete(
  id,
 url = get\_default\_url(),key = get_default_key(),
 as = "list",...
)
```
<span id="page-77-0"></span>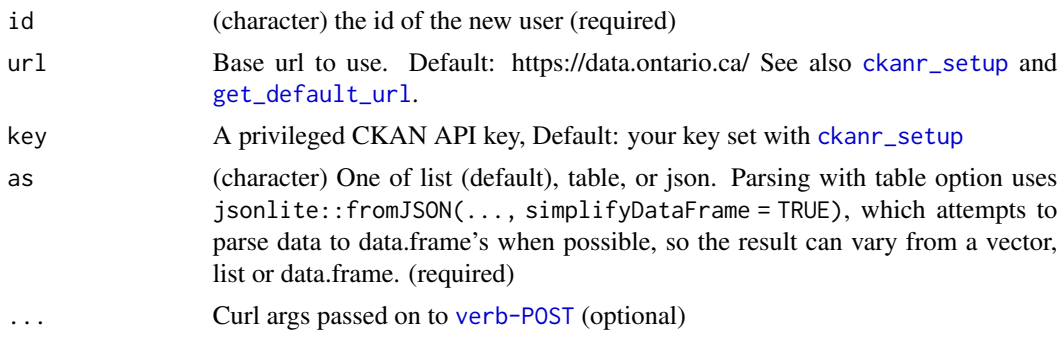

#### References

http://docs.ckan.org/en/latest/api/index.html#ckan.logic.action.delete.user\_delete

#### Examples

```
## Not run:
# Setup
ckanr_setup(url = "https://data-demo.dpaw.wa.gov.au",
key = "824e7c50-9577-4bfa-bf32-246ebed1a8a2")
# create a user
res <- user_delete(name = 'stacy', email = "stacy@aaaaa.com",
password = "helloworld")
# then, delete a user
user_delete(id = "stacy")
## End(Not run)
```
user\_followee\_count *Return a a user's follower count*

# Description

Return a a user's follower count

```
user_followee_count(
  id,
 url = get\_default\_url(),key = get_default_key(),
 as = "list",...
)
```
<span id="page-78-0"></span>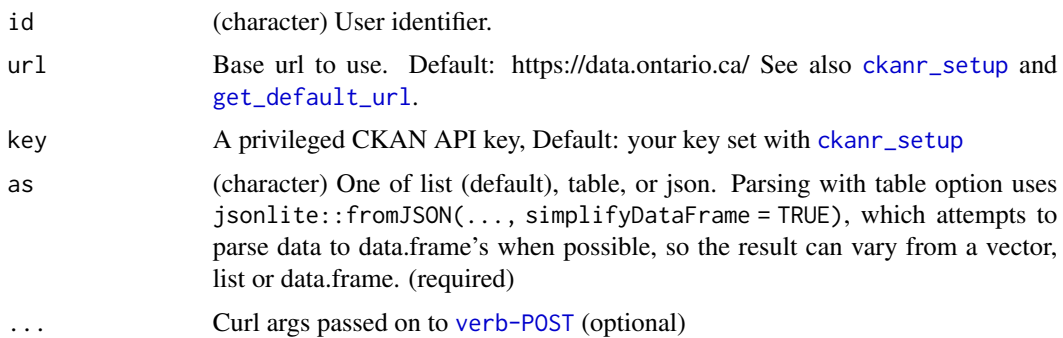

#### Examples

```
## Not run:
# Setup
ckanr_setup(url = "https://demo.ckan.org/", key = getOption("ckan_demo_key"))
# list package activity
user_followee_count('sckottie')
# input a ckan_user object
(x <- user_show('sckottie'))
user_followee_count(x)
# output different data formats
user_followee_count(x, as = "table")
user_followee_count(x, as = "json")
## End(Not run)
```
user\_follower\_count *Return a a user's follower count*

# Description

Return a a user's follower count

```
user_follower_count(
  id,
 url = get\_default\_url(),key = get_default_key(),
 as = "list",...
)
```
<span id="page-79-0"></span>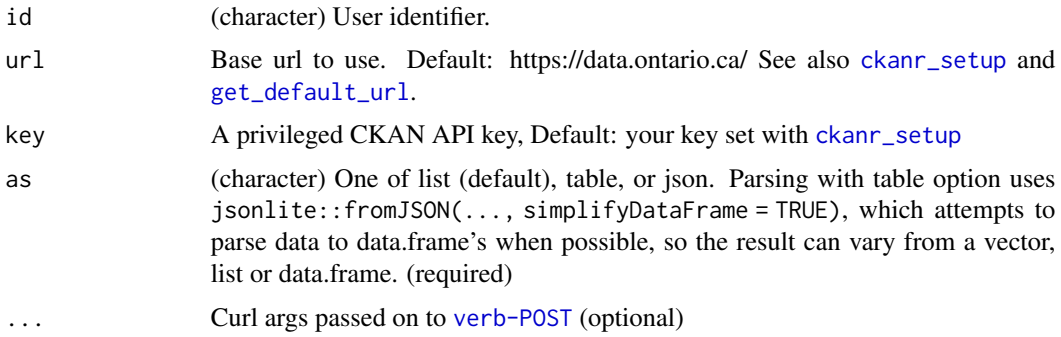

#### Examples

```
## Not run:
# Setup
ckanr_setup(url = "https://demo.ckan.org/", key = getOption("ckan_demo_key"))
# list package activity
user_follower_count('sckottie')
# input a ckan_user object
(x <- user_show('sckottie'))
user_follower_count(x)
# output different data formats
user_follower_count(x, as = "table")
user_f\allowbreak\text{-}follower\_count(x, as = "json")## End(Not run)
```
user\_follower\_list *Return a a user's follower count*

# Description

Return a a user's follower count

```
user_follower_list(
  id,
 url = get\_default\_url(),key = get_default_key(),
 as = "list",...
)
```
#### <span id="page-80-0"></span>user\_list 81

#### Arguments

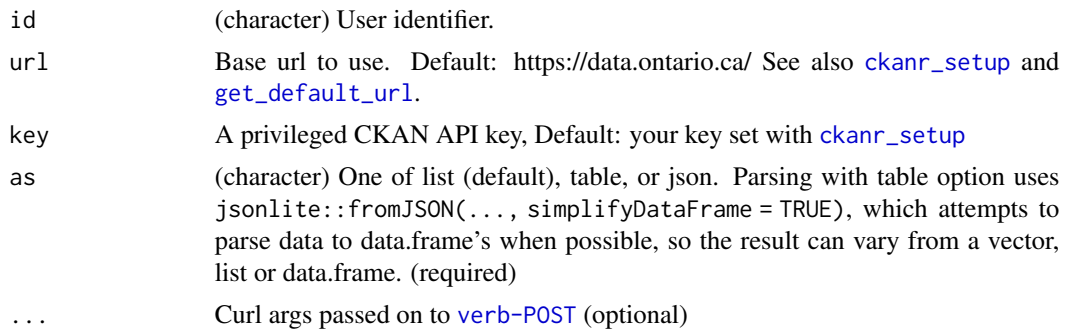

#### Examples

```
## Not run:
# Setup
ckanr_setup(url = "https://demo.ckan.org/", key = getOption("ckan_demo_key"))
# list package activity
user_follower_list('sckottie')
# input a ckan_user object
(x <- user_show('sckottie'))
user_follower_list(x)
# output different data formats
user_follower_list(x, as = "table")
user_follower_list(x, as = "json")
## End(Not run)
```
user\_list *Return a list of the site's user accounts.*

#### Description

Return a list of the site's user accounts.

```
user_list(
 q = NULL,order_by = NULL,
 url = get\_default\_url(),key = get_default_key(),
 as = "list",...
)
```
<span id="page-81-0"></span>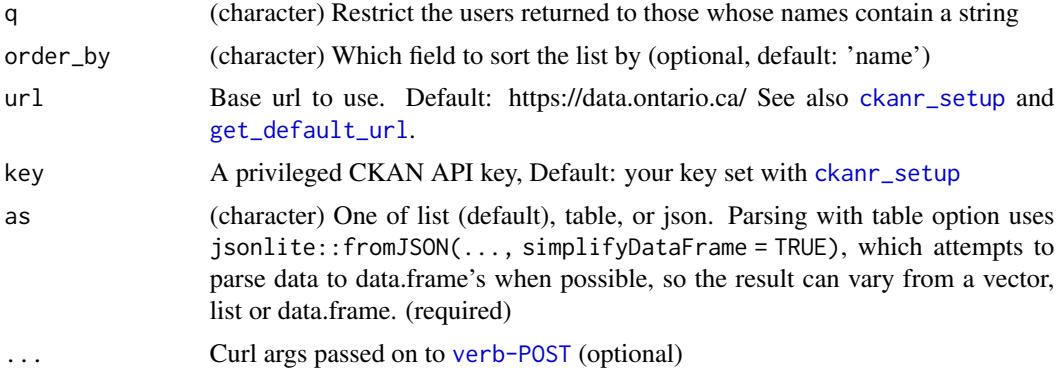

## Examples

```
## Not run:
# all users
user_list()
# search for a user
user\_list(q = "j")# different data formats
user_list(q = "j", as = "table")
user_list(q = "j", as = "json")
## End(Not run)
```
user\_show *Show a user.*

## Description

Show a user.

```
user_show(
  id,
  user_obj = NULL,
  include_datasets = FALSE,
  include_num_followers = FALSE,
 url = get\_default\_url(),key = get_default_key(),
 as = "list",...
)
```
# <span id="page-82-0"></span>user\_show 83

# Arguments

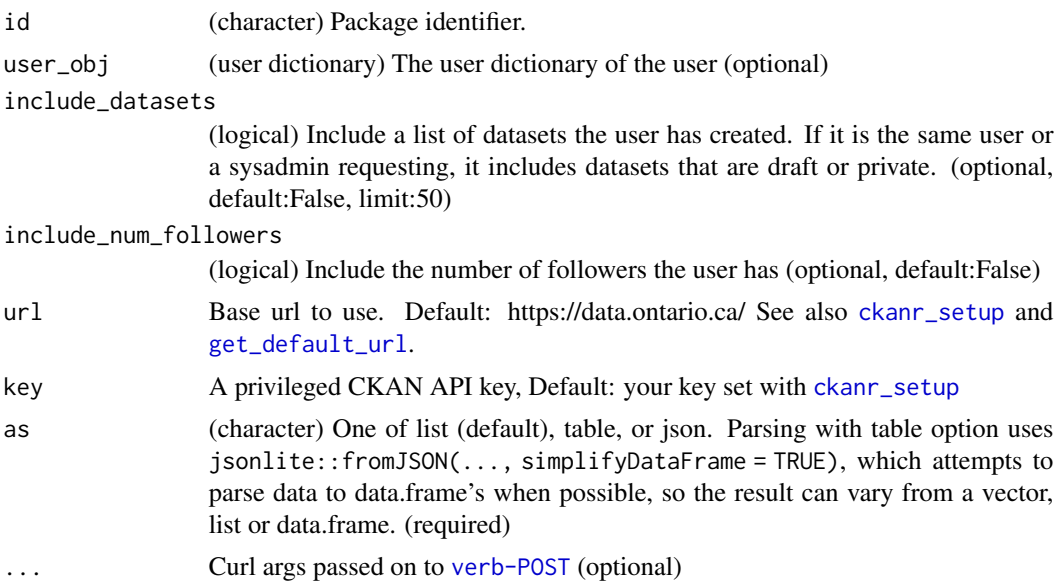

# Examples

```
## Not run:
# Setup
ckanr_setup(url = "https://demo.ckan.org/", key = getOption("ckan_demo_key"))
# show user
user_show('sckottie')
# include datasets
user_show('sckottie', include_datasets = TRUE)
# include datasets
user_show('sckottie', include_num_followers = TRUE)
```
## End(Not run)

# **Index**

∗ ckanr settings ckanr\_settings, [11](#page-10-1) ∗ package ckanr-package, [3](#page-2-0) as.ckan\_group, [5](#page-4-0) as.ckan\_organization, [5](#page-4-0) as.ckan\_package, [6](#page-5-0) as.ckan\_related, [7](#page-6-0) as.ckan\_resource, [8](#page-7-0) as.ckan\_tag, [9](#page-8-0) as.ckan\_user, [9](#page-8-0) changes, [10](#page-9-0) ckan\_classes, [14](#page-13-0) ckan\_fetch, [15](#page-14-0) ckan\_info, [17](#page-16-0) ckan\_version *(*ckan\_info*)*, [17](#page-16-0) ckan\_version(), *[49](#page-48-0)* ckanr *(*ckanr-package*)*, [3](#page-2-0) ckanr-deprecated, [11](#page-10-1) ckanr-package, [3](#page-2-0) ckanr\_settings, [11](#page-10-1) ckanr\_setup, *[10,](#page-9-0) [11](#page-10-1)*, [12,](#page-11-1) *[18,](#page-17-0) [19](#page-18-0)*, *[21,](#page-20-0) [22](#page-21-0)*, *[24](#page-23-0)[–30](#page-29-0)*, *[32](#page-31-0)[–39](#page-38-0)*, *[42–](#page-41-0)[47](#page-46-0)*, *[49,](#page-48-0) [50](#page-49-0)*, *[52–](#page-51-0)[56](#page-55-0)*, *[58](#page-57-0)*, *[60](#page-59-0)[–62](#page-61-0)*, *[64](#page-63-0)*, *[66](#page-65-0)*, *[68](#page-67-0)*, *[71–](#page-70-0)[75](#page-74-0)*, *[77–](#page-76-0)[83](#page-82-0)* ckanr\_setup(), *[3](#page-2-0)*, *[12,](#page-11-1) [13](#page-12-0)*, *[18](#page-17-0)*, *[27](#page-26-0)*, *[43](#page-42-0)*, *[55](#page-54-0)*, *[61](#page-60-0)* crul::proxy(), *[13](#page-12-0)* crul::verb-GET, *[18](#page-17-0)* crul::verb-POST, *[27](#page-26-0)*, *[43](#page-42-0)*, *[55](#page-54-0)*, *[61](#page-60-0)* dashboard\_activity\_list, [18](#page-17-0) dashboard\_count, [19](#page-18-0) dplyr-interface *(*src\_ckan*)*, [70](#page-69-0) ds\_create, [20](#page-19-0) ds\_create(), *[4](#page-3-0)* ds\_create\_dataset, [21](#page-20-0)

ds\_create\_dataset(), *[4](#page-3-0)*, *[11](#page-10-1)*

ds\_search, [23](#page-22-0) ds\_search(), *[4](#page-3-0)* ds\_search\_sql, [24](#page-23-0) ds\_search\_sql(), *[4](#page-3-0)* fromJSON, *[15](#page-14-0)* get\_default\_key *(*ckanr\_settings*)*, [11](#page-10-1) get\_default\_key(), *[3](#page-2-0)*, *[12](#page-11-1)* get\_default\_url, *[10](#page-9-0)*, *[18,](#page-17-0) [19](#page-18-0)*, *[21,](#page-20-0) [22](#page-21-0)*, *[24](#page-23-0)[–26](#page-25-0)*, *[28](#page-27-0)[–30](#page-29-0)*, *[32](#page-31-0)[–39](#page-38-0)*, *[42](#page-41-0)*, *[44](#page-43-0)[–47](#page-46-0)*, *[49,](#page-48-0) [50](#page-49-0)*, *[52](#page-51-0)[–54](#page-53-0)*, *[56](#page-55-0)*, *[58](#page-57-0)*, *[60](#page-59-0)*, *[62](#page-61-0)*, *[64](#page-63-0)*, *[66](#page-65-0)*, *[68](#page-67-0)*, *[71](#page-70-0)[–75](#page-74-0)*, *[77](#page-76-0)[–83](#page-82-0)* get\_default\_url *(*ckanr\_settings*)*, [11](#page-10-1) get\_default\_url(), *[12](#page-11-1)*, *[18](#page-17-0)*, *[27](#page-26-0)*, *[43](#page-42-0)*, *[55](#page-54-0)*, *[61](#page-60-0)* get\_test\_behaviour *(*ckanr\_settings*)*, [11](#page-10-1) get\_test\_did *(*ckanr\_settings*)*, [11](#page-10-1) get\_test\_did(), *[12](#page-11-1)* get\_test\_gid *(*ckanr\_settings*)*, [11](#page-10-1) get\_test\_gid(), *[12](#page-11-1)* get\_test\_key *(*ckanr\_settings*)*, [11](#page-10-1) get\_test\_key(), *[12](#page-11-1)* get\_test\_oid *(*ckanr\_settings*)*, [11](#page-10-1) get\_test\_rid *(*ckanr\_settings*)*, [11](#page-10-1) get\_test\_rid(), *[12](#page-11-1)* get\_test\_url *(*ckanr\_settings*)*, [11](#page-10-1) get\_test\_url(), *[12](#page-11-1)* group\_create, [25](#page-24-0) group\_delete, [27](#page-26-0) group\_list, [28](#page-27-0) group\_list(), *[4](#page-3-0)*, *[26](#page-25-0)*, *[42](#page-41-0)* group\_patch, [29](#page-28-0) group\_show, [30](#page-29-0) group\_show(), *[5](#page-4-0)* group\_update, [31](#page-30-0) is.ckan\_group *(*as.ckan\_group*)*, [5](#page-4-0) is.ckan\_organization *(*as.ckan\_organization*)*, [5](#page-4-0) is.ckan\_package *(*as.ckan\_package*)*, [6](#page-5-0)

is.ckan\_related *(*as.ckan\_related*)*, [7](#page-6-0) is.ckan\_resource *(*as.ckan\_resource*)*, [8](#page-7-0)

#### $INDEX$  85

```
is.ckan_tag
(as.ckan_tag
)
,
9
is.ckan_user
(as.ckan_user
)
,
9
license_list
, 32
organization_create
, 33
organization_create()
,
4
organization_delete
, 35
organization_list
, 36
organization_list()
,
4
, 42
organization_purge
, 37
organization_show
, 38
organization_show()
,
4
,
6
package_activity_list
, 39
package_create
, 40
package_create()
,
4
package_delete
, 42
package_list
, 43
package_list_current
, 44
package_patch
, 45
package_revision_list
, 46
package_search
, 48
package_search()
, 74
50
package_show()
,
6
package_update
, 51
ping
, 52
read.csv
, 15
read.csv()
,
4
read.table
, 15
read_excel
, 15
read_html
, 15
read_xml
, 15
related_create
, 53
related_delete
, 54
related_list
, 55
related_show
, 56
related_show()
,
7
related_update
, 57
resource_create
, 59
resource_create()
,
4
, 11
, 20
, 41
resource_delete
, 61
resource_patch
, 62
resource_search
, 63
resource_show
, 64
resource_show()
,
8
resource_update
, 65
```

```
revision_list
, 68
69</mark>
servers()
,
4
src_ckan
, 70
st_read
, 15
tag_create
, 70
tag_create()
, 41
tag_list
, 71
tag_list()
,
4
tag_search
, 73
tag_show
, 74
tag_show()
,
9
user_activity_list
, 75
user_create
, 76
user_delete
, 77
user_followee_count
, 78
user_follower_count
, 79
user_follower_list
, 80
user_list
, 81
user_list()
,
4
user_show
, 82
user_show()
, 10
```